# **Iperreali 2**

# **Introduzione al calcolo differenziale**

Research in Action - RiA

[researchinaction.it](http://researchinaction.it)

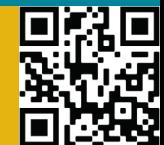

**Moltissimi problemi di matematica applicata hanno a che fare con la**  *rapidità di variazione* **di una grandezza. Quindi la valutazione, il calcolo, del** *tasso di variazione* **di una certa grandezza, nei più disparati campi della scienza, sembra essere un problema di fondamentale importanza!**

Iperreali 2 *dard***. In questo laboratorio si vuole proporre un'esplorazione, un percorso, che porti alla costruzione di uno strumento utile alla soluzione di questi problemi ma seguendo una strada un po' meno classica di quella solita: la cosiddetta** *analisi non stan-*

Introduzione al calcolo differenziale

25 Iperreali 2 - 08.23<br>Revisione 1 del 14.09.23 **Revisione 1 del 14.09.2325 Iperreali 2 - 08.23**

**1**

*<sup>m</sup>ath inside*

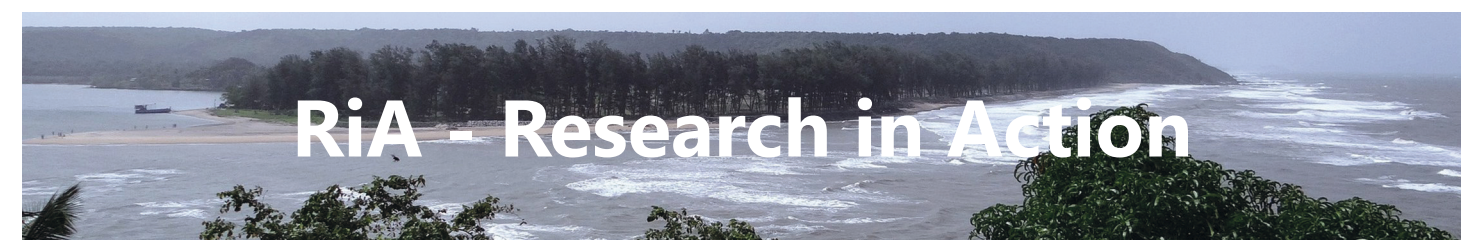

La parola ria in inglese significa estuario, in particolare (dalla definizione che ne da l'Oxford Living Dictonaries):

A long, narrow inlet formed by the partial submergence of a river valley ... the rias or estuaries contain very peculiar ecosystems which often contain important amounts of fish ... (a causa della loro natura, le rias o estuari contengono ecosistemi molto particolari che spesso contengono grandi quantità di pesce - www.eurotomic.com/spain/the-rias-altas-in-spain.php)

quindi questo prodotto che sarà realizzato grazie all'attività di alternanza scuola-lavoro di alcuni studenti del liceo scientifico G.B.Grassi di Latina - **www.liceograssilatina.org** - sarà un luogo virtuale da esplorare dove *pescare* molto materiale per la didattica laboratoriale.

#### **Fare scienza**

La scienza non è solo identificabile con la formula, il modello, la teoria. In altre parole la scienza non rappresenta solo un corpo di conoscenze organizzate e formalizzate. La scienza è anche e fondamentalmente ricerca. Una ricerca volta a conoscere e a capire sempre più e sempre meglio come è fatto e come funziona questo nostro complicatissimo mondo.

Fare scienza si identifica con l'interrogarsi, con l'indagare ed esplorare fatti e cose. Questo tipo di lavoro i bambini lo fanno spontaneamente sin dalla loro nascita ma si perde nel corso del percorso scolastico. L'intervento educativo deve tener conto di ciò e fornire stimoli, occasioni e strumenti per far acquisire agli studenti capacità sempre più ampie e affinate per poter compiere questo lavoro di indagine mantenendo viva (o risvegliando) la curiosità cognitiva, la voglia di sapere e di scoprire, la fiducia di poter capire.

Pensare in senso creativo, in campo scientifico, significa aggredire i problemi, attivare processi vivi dei pensiero, alimentare l'evoluzione dinamica dell'intelligenza duttile, dell'esercizio dell'intuizione e dell'immaginazione, della capacità di progettare e formulare ipotesi, di controllare e verificare quanto prodotto e ricercato.

Per questo è necessario bandire forme di apprendimento consumate entro schemi rigidi di elaborazione del pensiero e puntare al recupero della congettura, dell'ipotesi, di una coscienza scientifica aperta a interrogare ogni problematica.

La società odierna deve far fronte ad un rinnovamento scientifico e tecnico accelerato in cui lo sviluppo delle conoscenze scientifiche e la creazione di prodotti di alta tec-

nologia *(hi-tech)*, come anche la loro diffusione subiscono un'accelerazione sempre più rapida.

*<sup>m</sup>ath inside*

È necessaria, quindi, una diffusione della conoscenza in genere ed è indispensabile promuovere una nuova cultura scientifica e tecnica basata sull'informazione e sulla conoscenza. E quanto più è solida la base di conoscenze scientifiche scolastiche, tanto più si può approfittare dell'informazione e della conoscenza scientifica e tecnica.

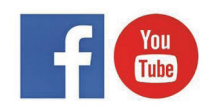

» https://www.facebook.com/Research-in-Action-341307966417448/ » https://www.youtube.com/channel/UC1PA7Zu78RUMBJnkaiOR8kA/

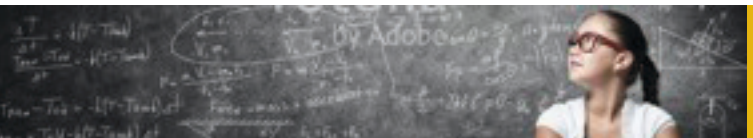

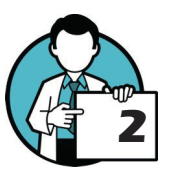

# **Sommario dei contenuti**

# **Iperreali 2 - Introduzione al calcolo differenziale**

#### **Sommario dei contenuti**

#### **[1. Introduzione](#page-4-0) 5**

[1.1. Prerequisiti](#page-5-0) 6 1.2. Objettivi 6

#### **[2. Definizioni essenziali](#page-6-0) 7**

- [2.1. Ma dove sono gli iperreali?](#page-6-0) 7
- 2.2. QUALCHE RIFLESSIONE 8
- [2.3. Operazioni sugli iperreali](#page-7-0) 8

#### **[3. Gli iperreali risolvono problemi](#page-9-0) 10**

- [3.1. Il vertice di una parabola](#page-9-0) 10
- [3.2. La tangente a una parabola](#page-10-0) 11

#### **[4. Primo interludio](#page-12-0) 13**

[4.1. Indistinguibili](#page-12-0) 13 [4.2. Parte standard](#page-12-0) 13 [4.3. Differenziali](#page-13-0) 14

#### **[5. Applicazioni](#page-14-0) 15**

[5.1. Il moto rettilineo uniformemente accelerato](#page-14-0) 15 [5.2. moto rettilineo qualsiasi](#page-15-0) 16 [5.3. Il tasso di variazione istantaneo](#page-16-0) 17 [5.4. Generalizziamo](#page-17-0) 18

#### **[6. Secondo interludio: altre definizioni](#page-18-0)  [essenziali](#page-18-0) 19**

[6.1. Un problema ...](#page-18-0) 19

- [6.2. Una definizione rigorosa di derivata](#page-19-0) 20
- [6.3. Un'idea davvero generale!](#page-19-0) 20
- [6.4. Parabola tangente a una retta data](#page-20-0) 21

## **[7. La strada ancora da fare](#page-21-0) 22**

- [7.1. Prerogative delle derivate](#page-21-0) 22
- [7.2. Derivate immediate](#page-21-0) 22

# **[8. Definizioni essenziali](#page-22-0) 23**

- [8.1. Qualche riflessione](#page-22-0) 23
- [8.2. Operazioni sugli iperreali](#page-23-0) 24

#### **[9. Gli iperreali risolvono problemi](#page-24-0) 25**

- [9.1. Il vertice di una parabola](#page-24-0) 25
- [9.2. La tangente a una parabola](#page-25-0) 26

#### **[10. Primo interludio](#page-26-0) 27**

[10.1. Parte standard](#page-26-0) 27 [10.2. Differenziali](#page-27-0) 28

#### **[11. Applicazioni](#page-28-0) 29**

- [11.1. Il moto rettilineo uniformemente accelera](#page-28-0)to [29](#page-28-0) [11.2. moto rettilineo qualsiasi](#page-29-0) 30 [11.3. Il tasso di variazione istantaneo](#page-30-0) 31 [11.4. Generalizziamo](#page-31-0) 32
- [11.5. Parabola tangente a una retta data](#page-32-0) 33

# **[12. Secondo interludio: altre definizioni](#page-33-0)  [essenziali](#page-33-0) 34**

- [12.1. Un problema ...](#page-33-0) 34
- [12.2. Un'idea davvero generale!](#page-34-0) 35
- [12.3. Parabola tangente a una retta data](#page-34-0) 35

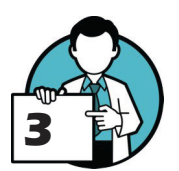

# **Materiale disponibile per questo laboratorio:**

- » il fascicolo *Iperreali, Qual è i numero più piccolo? E il più grande?* (in formato PDF di circa 10MB): [http://researchinaction.it/materials/24-Iperreali.pdf;](http://researchinaction.it/materials/24-Iperreali.pdf)
- » questo fascicolo Iperreali 2, Introduzione al calcolo differenziale (in formato PDF di circa 18.6MB): [http://researchinaction.it/materials/25-Iperreali-2.pdf;](http://researchinaction.it/materials/25-Iperreali-2.pdf)
- » Il materiale realizzato per il laboratorio originale (che è servito come base per i due fascicoli citati):<http://researchinaction.it/2022/05/25/iperreali/>.

Tra i laboratori proposti è possibile leggere anche due fascicoli di argomento simile o correlato:

- » [Numeri trascendenti](http://researchinaction.it/wp-content/uploads/2019/05/11-Numeri-trascendenti.pdf), questo laboratorio è presentato qui: [http://researchinaction.it/labora](http://researchinaction.it/laboratori/numeri-trascendenti/)[tori/numeri-trascendenti/](http://researchinaction.it/laboratori/numeri-trascendenti/)
- » [21 Derivata aritmetica, la nuova frontiera della matematica?](http://researchinaction.it/materials/21-Derivata-aritmetica.pdf) Questo laboratorio è presentato qui<http://researchinaction.it/2023/06/05/la-derivata-aritmetica/>

Per il materiale didattico a supporto del fascicolo visitare anche la pagina Download del sito dedicato al progetto: [http://researchinaction.it/download/.](http://researchinaction.it/download/)

Per i videotutorial è possibile visitare il canale YouTube del progetto: [https://www.youtube.](http://researchinaction.it/download/) [com/channel/UC1PA7Zu78RUMBJnkaiOR8kA.](http://researchinaction.it/download/)

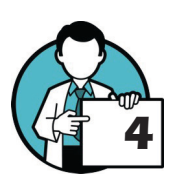

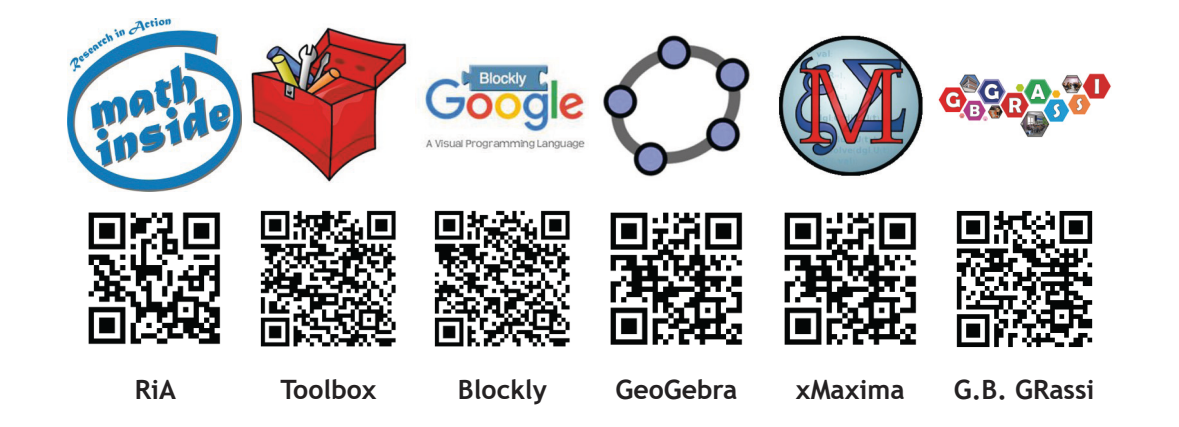

<span id="page-4-0"></span>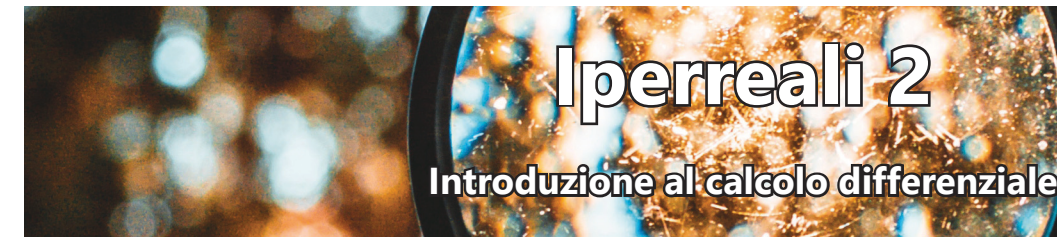

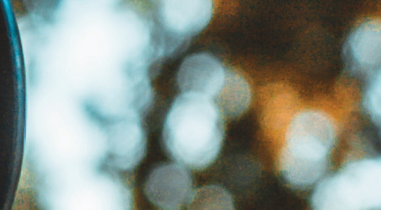

# **1. Introduzione**

**Questo laboratorio è stato sviluppato da Alessandra Mancini, Gabriele Paggiossi, Krystal Perna, Beatrice Rizzuto e Siria Zoratto in collaborazione con la professoressa Annalisa Malusa (la Sapienza di Roma), il progetto è stato coordinato dal professor Grassucci (Iss G.B. Grassi di Latina)..**

**Iperreali 2**

Moltissimi problemi di matematica applicata e di fisica hanno a che fare con la *rapidità di variazione* di una grandezza. La velocità di un corpo in moto è la rapidità con cui si modifica la sua posizione nello spazio, l'accelerazione misura quanto rapidamente cambia la velocità del corpo. Ma, lasciando da parte per un momento la fisica, la diffusione di un'epidemia è descritta - ancora - dalla rapidità con cui cambia il numero dgli individui contagiati (gli *infettivi* per gli addetti ai lavori) al passare del tempo.

Quindi la valutazione, il calcolo, del *tasso di variazione* di una certa grandezza, nei più disparati campi della scienza, sembra essere un problema di fondamentale importanza!

Tutta una branca della matematica - l'analisi - ruota attorno a questi problemi. L'analisi matematica è fondata su un concetto non semplicissimo da affrontare, il limite di una funzione. Strumento che poi è utilizzato per definire la derivata di una funzione: è proprio la derivata l'apparecchio, l'attrezzo, che permette di maneggiare il tasso di variazione che ci angustia. La derivata è definita come il limite di un certo rapporto e quindi, dal punto di vista teorico, non può esistere senza il **Per l'analisi non standard**  limite! O no?

Caso curioso, storicamente la derivata è nata, ed è entrata di forza nella storia, un paio di secoli prima che il concetto di limite fosse rigorosamente definito e formalizzato.

In questo laboratorio si vuole proporre un'esplorazione, un percorso, che porti alla definizione di derivata seguendo una strada un po' meno classica di quella solitamente utilizzata nelle scuole e nelle università di tutto il mondo: la cosiddetta *analisi non standard*. Al termine del viaggio si potrà usare la derivata - senza conoscere ancora il calcolo del limite - in una miriade di problemi utilizzando come base semplicemente l'algebra.

Il *trucco* è quello di estendere l'insieme dei reali, l'insieme che siete soliti maneggiare, aggiungendo numeri straordinariamente piccoli o eccezionalmente grandi. Espandendo la definizione delle consuete operazioni sui numeri potremo maneggiare concetti preclusi ai reali, proprio quei concetti che permetteranno di lavorare sulle *variazioni*, sui cambiamenti delle grandezze fisiche e non solo!

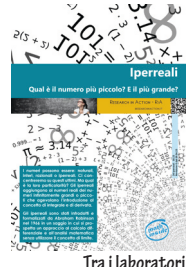

**sviluppati nel progetto ce n'è uno di argomento propedeutico: 24 - Ippereali: http://researchinaction. it/materials/24- Iperreali.pdf**

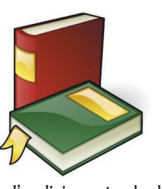

**si può consultare** *Non standard analysys, lectures on A. Robinson Theory of Infinitesimals and Infinitely Large Numbers* **di W.A.J. Luxembourg: [https://authors.](https://authors.library.caltech.edu/75428/1/NON-STANDARD%20ANALYSIS-ROBINSONS%20THEORY%20OF%20INFINITESIMALS-1962.pdf) [library.caltech.](https://authors.library.caltech.edu/75428/1/NON-STANDARD%20ANALYSIS-ROBINSONS%20THEORY%20OF%20INFINITESIMALS-1962.pdf) [edu/75428/1/](https://authors.library.caltech.edu/75428/1/NON-STANDARD%20ANALYSIS-ROBINSONS%20THEORY%20OF%20INFINITESIMALS-1962.pdf) [NON-STAN-](https://authors.library.caltech.edu/75428/1/NON-STANDARD%20ANALYSIS-ROBINSONS%20THEORY%20OF%20INFINITESIMALS-1962.pdf)[DARD%20](https://authors.library.caltech.edu/75428/1/NON-STANDARD%20ANALYSIS-ROBINSONS%20THEORY%20OF%20INFINITESIMALS-1962.pdf) [ANALYSIS-ROB-](https://authors.library.caltech.edu/75428/1/NON-STANDARD%20ANALYSIS-ROBINSONS%20THEORY%20OF%20INFINITESIMALS-1962.pdf)[INSONS%20THE-](https://authors.library.caltech.edu/75428/1/NON-STANDARD%20ANALYSIS-ROBINSONS%20THEORY%20OF%20INFINITESIMALS-1962.pdf)[ORY%20OF%20](https://authors.library.caltech.edu/75428/1/NON-STANDARD%20ANALYSIS-ROBINSONS%20THEORY%20OF%20INFINITESIMALS-1962.pdf) [INFINITESIMALS-](https://authors.library.caltech.edu/75428/1/NON-STANDARD%20ANALYSIS-ROBINSONS%20THEORY%20OF%20INFINITESIMALS-1962.pdf)[1962.pdf](https://authors.library.caltech.edu/75428/1/NON-STANDARD%20ANALYSIS-ROBINSONS%20THEORY%20OF%20INFINITESIMALS-1962.pdf)**

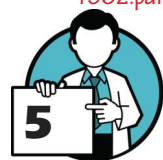

# <span id="page-5-0"></span>1.1. Prerequisiti

Il laboratorio è stato progettato per una classe terza e quindi la maggior parte degli esempi e dei problemi proposti gireranno intorno alla geometria analitica, quindi è necessario:

- » conoscere i principali concetti di geometri analitica
- » comprendere il concetto di tangente a una conica
- » saper determinare la tangente a una conica (almeno a una parabola)

Può essere di aiuto un software CAS (Computer Algebra System).

# 1.2. Obiettivi

Il laboratorio è stato progettato per una classe terza e quindi la maggior parte degli esempi e dei problemi proposti gireranno intorno alla geometria analitica, quindi è necessario:

- » utilizzare gli iperreali per la soluzione di alcuni problemi di geometria analitica
- » comprendere il concetto di *tasso di variazione* di una grandezza fisica e/o di una funzione
- » definire la derivata comprendendone i molteplici significati
- » utilizzare la derivata per determinare la tangente a una conica (almeno alle parabole)
- » utilizzare la derivata per risolvere alcuni problemi di fisica

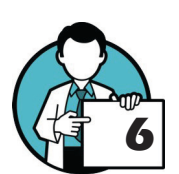

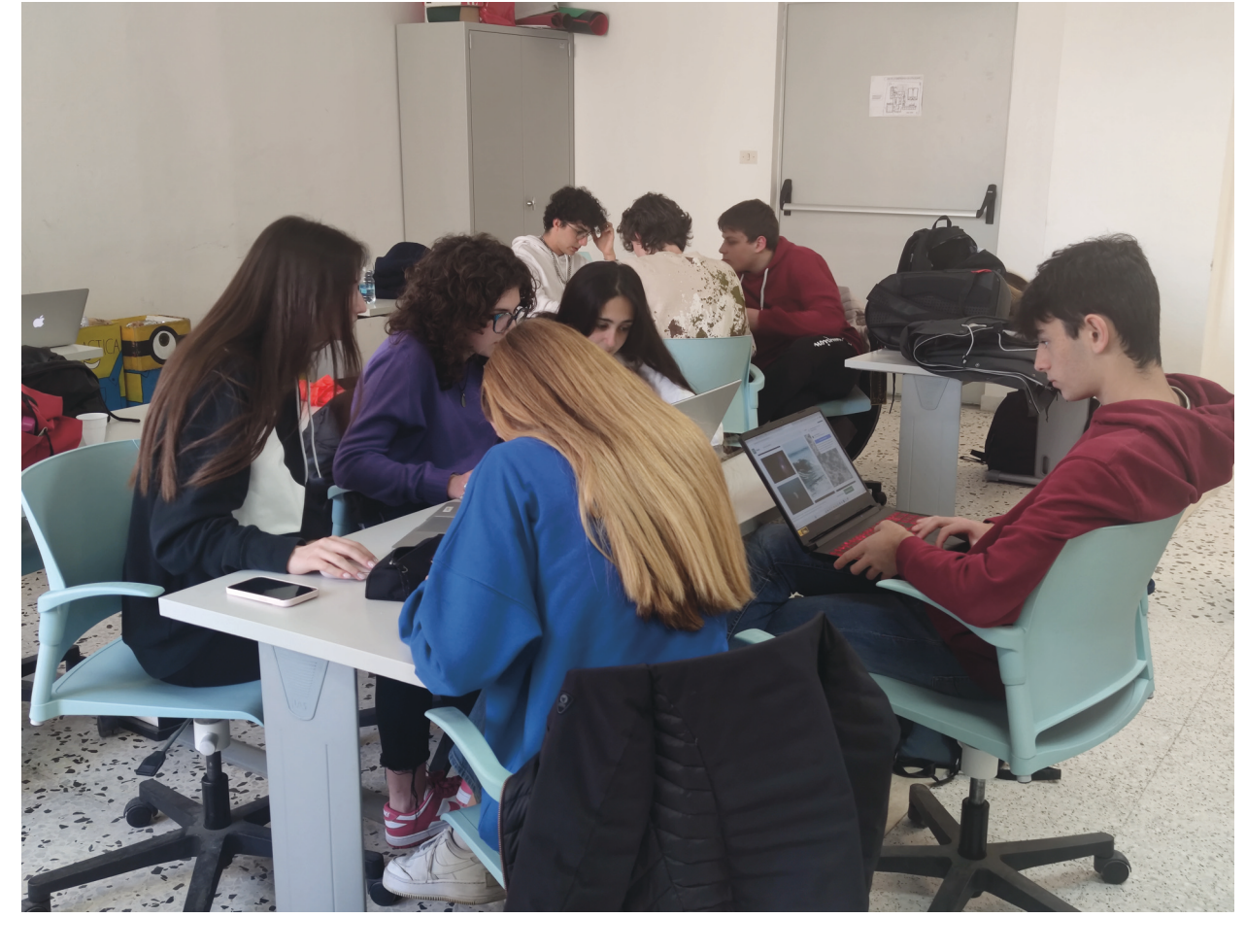

# Iperreali 2

Introduzione al calcolo differenziale

# <span id="page-6-0"></span>**2. Definizioni essenziali**

Il fascicolo **[Iperreali - Qual è il numero più piccolo? E il più grande?](http://researchinaction.it/materials/24-Iperreali.pdf)** descrive un insieme numerico che estende i numeri reali ed è così composto:

- I numeri reali (che ora chiameremo standard) indicati con lettere latine minuscole a,b,c,... Questo vuol dire che ogni numero reale che conosci è anche un numero iperreale!
- » I numeri infinitesimi (o, più brevemente, gli infinitesimi) indicati con lettere latine minuscole α,β,γ,… dove ε è un infinitesimo se è più piccolo di ogni altro numero standard positivo. Formalmente,  $\epsilon$  è un infinitesimo se  $|\epsilon| \ll x \forall x > 0$ , dove x è un numero standard (un numero reale, per capirci).
- » I numeri infiniti (gli infiniti) indicati con lettere latine maiuscole A,B,C,… In modo simile a quanto visto per gli infinitesimi, M è un infinito se è più grande di ogni altro standard positivo. In termini più precisi, M è un infinito se |M|>x ∀x>0 standard. In pratica ogni infinito è più grande di ogni altro numero reale positivo.

Completiamo questa premessa con una sola definizione. Diremo che ε è un infinitesimo di ordine superiore rispetto a  $\delta$  se  $\epsilon/\delta$  è un infinitesimo e scriveremo  $\epsilon = o(\delta)$ . In altre parole, se  $\epsilon = o(\delta)$ vuol dire che ε è *infinitamente più piccolo* di δ. Esiste una definizione simile per gli infiniti ma per ora non ci interessa.

# 2.1. Ma dove sono gli iperreali?

Tutti i numeri iperreali si possono rappresentare su una retta orientata, in modo simile a quanto facciamo di solito per i numeri reali, con qualche modifica: abbiamo bisogno di strumenti particolari che ci consentano di vedere infiniti e infinitesimi.

Infatti, se volessimo *guardare* vicino a un numero reale *x*, avremmo bisogno di un microscopio standard a *n* ingrandimenti *(*x *n)*, che puntando al numero *x*, aumenta l'ingrandimento nei suoi dintorni di *n* volte. Però ... pur scegliendo una *n* molto grande, non riusciremmo comunque a vedere gli infinitesimi, poiché nei dintorni di *x* vedremo numeri con l'ingrandimento aumentato di 1000, 10000, 100000 volte ma comunque finito.

La figura qui sotto mostra l'asse delle ascisse nei dintori di *x = 5 zoomato* con microscopi standard a ingrandimento via via sempre maggiore (x 10, x 100, x 1000, x 10000). Si nota subito che la distanza, *l'ampiezza delle tacche*, è via via più piccola ma sempre finita (0.1, 0.01, 0.001, 0.0001) e si possono osservare numeri sempre più vicini a *5* ma a distanza finita. A destra, invece, osserviamo la zona dell'asse vicino a *x = 5* ma con microscopi a infiniti ingrandimenti per cui la distanza tra due numeri, *l'ampiezza delle tacche*, diventa infinitesima.

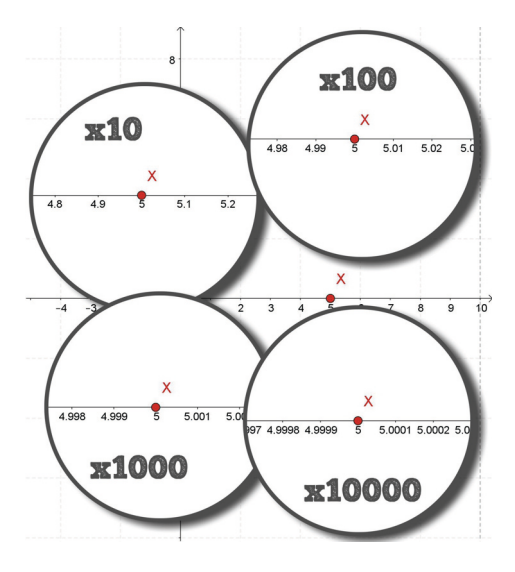

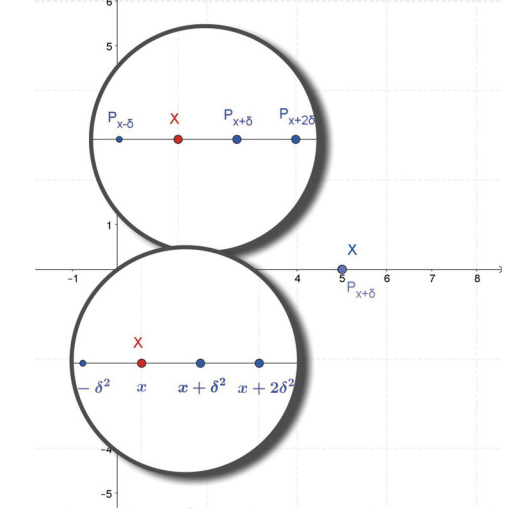

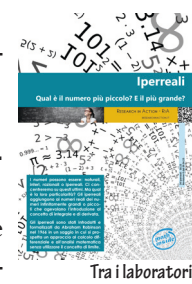

**sviluppati nel progetto ce n'è uno di argomento propedeutico: 24 - Ippereali: http://researchinaction. it/materials/24- Iperreali.pdf**

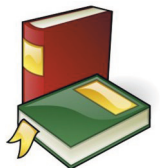

**I microscopi a infiniti ingrandimenti sono un idea di G. Goldoni introdotta ne I numeri iperreali– 2017, Ilmiolibro, dove l'autore racconta della sua esperienza didattica di introduzione al calcolo differenziale utilizzando gli iperreali.**

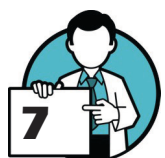

# 2.2. Qualche riflessione

<span id="page-7-0"></span>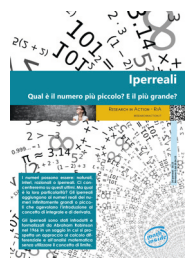

**Le operazioni sugli iperreali (e più in generale, le proprietà delle operazioni su insiemi numerici qualsiasi) sono affrontate in dettaglio nel fascicolo: 24 - Ippereali: http:// researchinaction. it/materials/24- Iperreali.pdf**

## **Il numero reale (ma anche iperreale) zero è un infinitesimo?**

Ricorda, un numero iperreale è infinitesimo se è più piccolo di ogni altro numero standard positivo. Attento ai dettagli della definizione, i simboli in matematica sono importanti e < (che si legge *minore di* ...) non è uguale a ≤ (*minore o uguale a* ...).

# **Per fare pratica, prova a dimostrare che se** M **è un infinito, un qualunque infinito, allora**  1/M **è un infinitesimo.**

Anche in questo caso partire dalla definizione di infinito può essere una buona idea! E ricorda che moltiplicare o dividere una disequazione per un qualsiasi numero positivo non cambia il verso della disequazione (questa proprietà è valida anche se parliamo di iperreali).

## **Ora, sempre per familiarizzare con gli iperreali, cerca di dimostrare che**  $ε = 1/(M^2+1)$  $\hat{\mathbf{e}}$  un infinitesimo di ordine superiore rispetto a  $\delta = 1/M$ .

Di nuovo: la definizione, in questo caso quella di infinitesimo di ordine superiore, è certamente un buon punto di partenza.

# <span id="page-7-1"></span>2.3. Operazioni sugli iperreali

Possiamo suddividere gli iperreali in sottoinsiemi. Per comodità di notazione useremo alcune abbreviazioni per indicare questi sottoinsiemi. La figura che segue mostra questi sottoinsiemi e in colore rosso tra parentesi la sigla, l'abbreviazione, di ciascuno di essi (attenzione: qui c'è la risposta a uno dei quesiti che abbiamo proposto in precedenza).

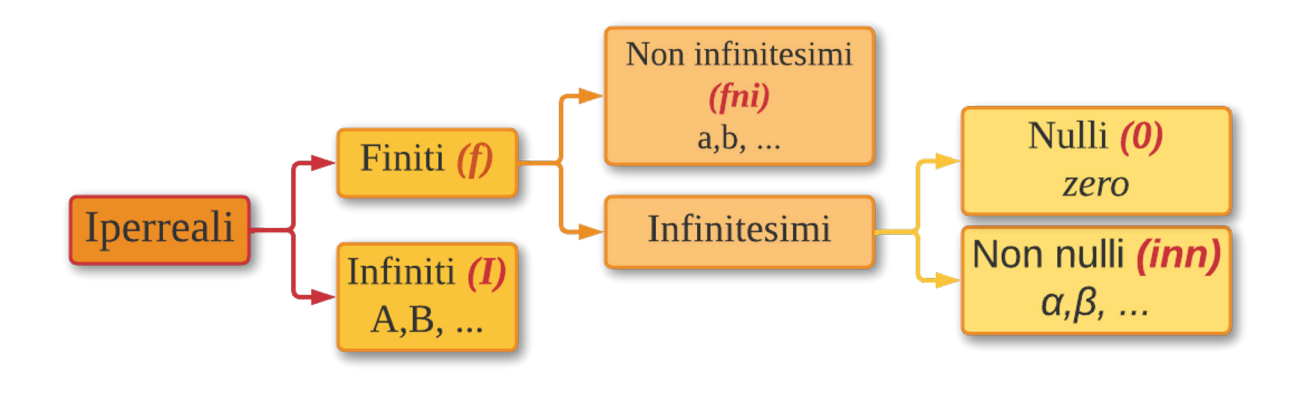

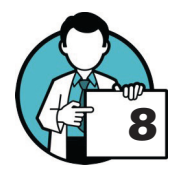

Somma di iperreali

Immaginiamo di aver definito l'operazione di somma come di consueto. Costruiamo una tabella con una colonna e una riga per ogni sottoinsieme degli iperreali: infinitesimi non nulli (inn), finiti non infinitesimi (fni), infiniti (I) e indichiamo un generico infinitesimo, nullo oppure no, con la lettera i. In ogni casella vogliamo inserire il tipo di risultato che si ottiene sommando un numero del tipo riportato sulla riga con un altro del tipo indicato dalla colonna.

## **Completa la tabella qui accanto relativa alla somma di due numeri iperreali.**

Per esempio, se sommiamo un infinitesimo *(inn)* con un altro infinitesimo *(inn)* il risultato può essere un infinitesimo, ma anche zero (sommando un infinitesimo con il suo opposto).

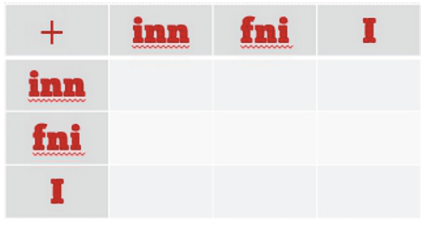

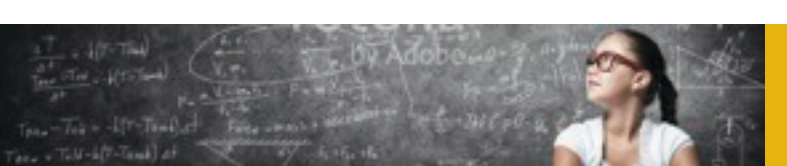

Quindi nella casella relativa alla somma tra un *inn* e un altro *inn* inseriremo *i* che sta a indicare che la somma di due inn sarà un infinitesimo che potrà anche essere nullo.

## **Ci sono caselle che ti hanno creato problemi? Per esempio, quale risultato darà la somma di due infiniti?**

Per ogni coppia di operandi prova a pensare a tutti i casi possibili. Per esempio, per la somma di infiniti ricorda che un infinito può anche essere negativo oppure, più semplicemente, che puoi anche sommare un infinito con l'opposto di se stesso.

Se una o più caselle della tabella non hanno un risultato unico (è possibile che il risultato sia un elemento di più sottoinsiemi della suddivisione mostrata in precedenza) inserisci un punto interrogativo ?, a mostrare che non siamo in grado di prevedere il tipo del risultato senza conoscere l'effettivo valore degli operandi.

#### Prodotto di iperreali

Proviamo a indagare ora il prodotto di due iperreali, supponendo di aver definito la moltiplicazione nel modo consueto.

**Completa la prima delle tabelle che seguono relativa al prodotto di due numeri iperreali. Ci sono caselle nella tabella il cui risultato non è facile da prevedere? Per esempio, quanto fa il prodotto di un infinito per un infinitesimo?**

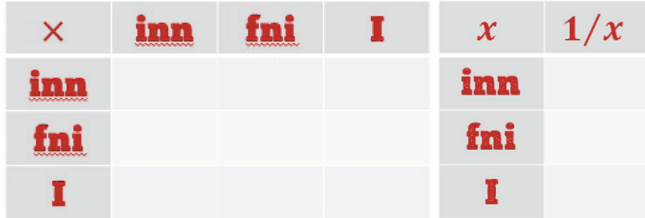

Anche in questo caso prova a pensare a tutti i casi possibili e ricorda che, per esempio, se M è infinito allora 1/M è un infinitesimo. In questo caso, quanto fa M per 1/M?

Come in precedenza, inserisci un punto interrogativo se il tipo del risultato, il prodotto, non si può prevedere senza conoscere il tipo degli operandi (i due fattori).

Il reciproco di un numero iperreale

Completiamo questa introduzione ragionando sul reciproco di un iperreale.

# **9**

# **Completa la seconda tabella qui sopra relativa al reciproco di un numero iperreale. Inserisci in ogni casella il tipo di risultato che si ottiene facendo il reciproco di un iperreale del tipo indicato su ciascuna riga.**

Qui dovresti avere meno difficoltà ma il lavoro non è meno importante perché, implicitamente, hai costruito anche gli strumenti per dedurre il tipo di risultato che si ottiene dividendo due iperreali (con il secondo non nullo). Infatti ogni quoziente del tipo x/y si può pensare come il prodotto del primo, del numeratore, per il reciproco del secondo: x∙1/y.

Se hai avuto difficoltà o non sei sicuro delle risposte che hai dato prima di proseguire puoi leggere le soluzioni che trovi [a pagina 24 - 8.2 Operazioni sugli iperreali.](#page-24-1)

# <span id="page-9-0"></span>**3. Gli iperreali risolvono problemi**

# 3.1. Il vertice di una parabola

Come tutti sappiamo, l'ascissa del vertice di una parabola di equazione  $y = ax^2 + bx + c$  si trova rapidamente utilizzando la formula  $x_v = -b/(2a)$  ma perché è così? La dimostrazione della formula richiede qualche calcolo e un po' di attenzione ma qui vogliamo vedere se gli iperreali ci possono aiutare a dinostrare questa *formuletta*.

#### Prima un caso particolare

Iniziamo con un caso specifico. Consideriamo la parabola di equazione  $y = x^2 - 8x + 15$  e cerchiamo di determinare l'ascissa del vertice V (che sappiamo essere, per la formula che abbiamo introdotto sopra,  $x_v = -(0.8)/(2 \cdot 1) = +4$ .

La retta tangente alla parabola in V è orizzontale, parallela all'asse delle ascisse. Questo vuol dire se consideriamo un qualsiasi altro punto P della parabola, magari *molto vicino* al vertice, la differenza delle ordinate  $dy = |y_p - y_v|$  deve essere molto piccola rispetto alla differenza delle ascisse corrispondenti dx = |x<sub>p</sub>-x<sub>v</sub> |. Se quest'ultima distanza dx = δ è un *infinitesimo* allora la corrispondente distanza dy deve essere *un infinitesimo di ordine superiore*. Il vertice dovrebbe essere l'unico punto ad avere questa proprietà, quindi usiamola per determinare proprio l'ascissa del vertice.

**Considera il vertice** V **della parabola (immaginiamo di non conoscere le sue coordinate) di ascissa** x **e un punto infinitamente vicino** P**, di ascissa** x + δ**. Calcola la differenza**  delle ordinate  $dy = y_p - y_q$  (nel caso in esame possiamo trascurare il modulo, il valore assoluto, perché certamente  $y_p > y_v$ ).

Per facilitare il prossimo *step* semplifica l'espressione che hai ottenuto e raccogli i termini che contengono potenze di δ dello stesso grado.

Attenzione: ora cerca di fare in modo che l'espressione che hai ottenuto sia un infinitesimo di ordine superiore rispetto a  $dx = δ$ . Ricorda che  $δ<sup>2</sup>$  è un infinitesimo di ordine superiore rispetto a  $δ$ 

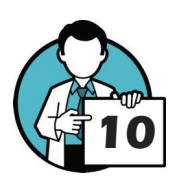

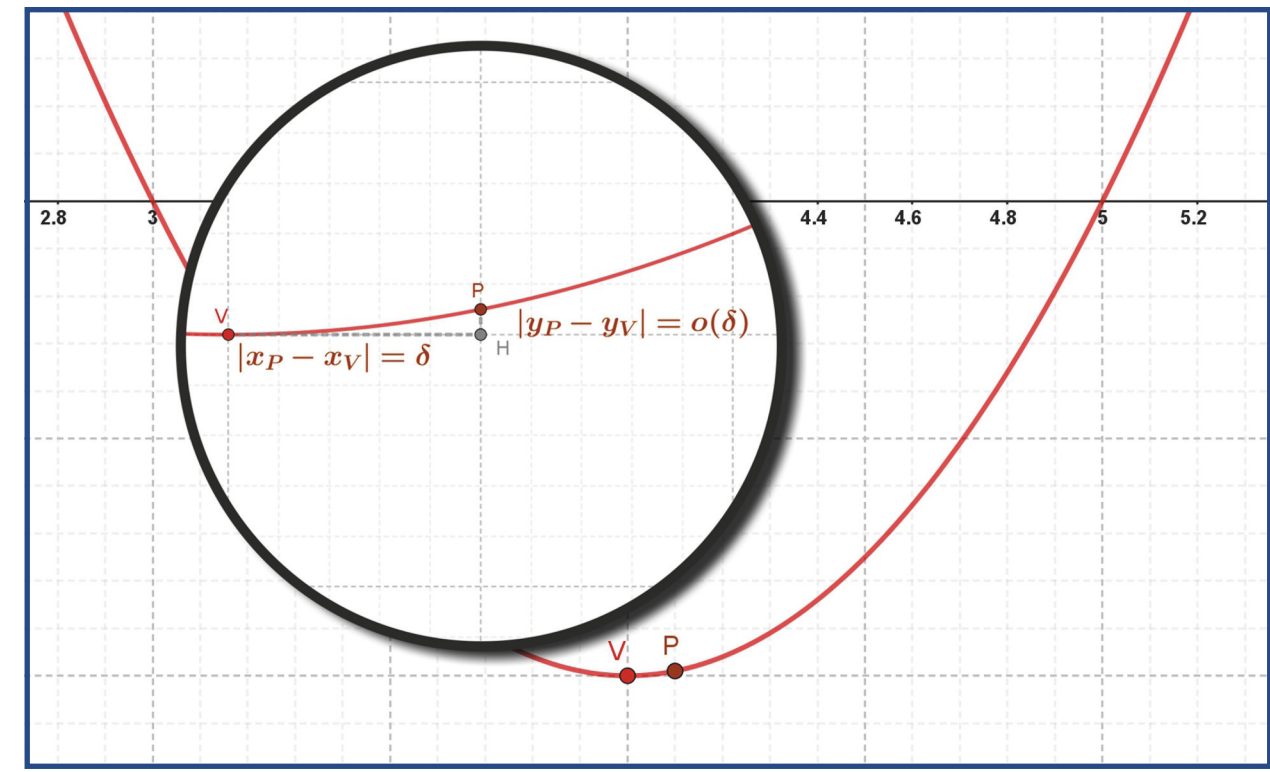

# Research in Action - RiA

[researchinaction.it](http://researchinaction.it)

<span id="page-10-0"></span>e quindi, se nell'espressione di dy scomparissero i termini in δ e rimanessero solamente termini di grado superiore avremmo raggiunto il nostro obiettivo. Si tratta, in altre parole, di imporre una condizione che, se soddisfatta, rende  $dy = o(\delta)$ .

# **Concludiamo: risolvi rispetto a** x **(rispetto quindi all'ascissa del vertice) la condizione che hai imposto, il valore che ricaverai per la** x **è l'ascissa del vertice della parabola!**

Bel lavoro! Certo, nelle applicazioni è molto più semplice e rapido usare la formula  $x_v = -b/(2a)$ ma il problema proposto serviva solo per introdurre il successivo, quello che ci interessa vera-**researchinaction.it/** mente. Anche in questo caso, se vuoi puoi consultare le soluzioni che trovi [a pagina 25 - 9.1 Il](#page-25-1) [vertice di una parabola](#page-25-1).

Il caso generale

Considera ora una generica parabola  $y = ax^2 + bx + c$  e cerca di dimostrare che l'ascissa del vertice è proprio  $x_v = -b/(2a)$ . Lavora proprio come in precedenza ...

**Considera il vertice** V **della parabola (che non conosciamo) di ascissa** x **e un punto infinitamente vicino P, di ascissa**  $x + \delta$ . Calcola la differenza delle ordinate  $dy = y_p - y_v$  (per semplicità supponiamo che a > 0 e quindi certamente  $y_p > y_v$ ).

Come fatto in precedenza, semplifica l'espressione che hai ottenuto raccogliendo i termini che contengono potenze di δ dello stesso grado.

Adesso cerca di fare in modo che l'espressione che hai ottenuto sia un infinitesimo di ordine superiore rispetto a  $dx = \delta$ . Si tratta, come già fatto nell'esempio particolare, di imporre una condizione che, se soddisfatta, rende dy = o(δ) per cui è sufficiente *far sparire* il termine di primo grado in δ.

# **Ora risolvi rispetto a** x **(rispetto quindi all'ascissa del vertice) la condizione che hai imposto, il valore che ricaverai per la** x **è l'ascissa del vertice della parabola!**

Hai appena dimostrato che l'ascissa del vertice V di una generica parabola  $y = ax^2 + bx + c$  è data dalla formula  $x_v = -b/(2a)!$  Gran bel lavoro. Un metodo abbastanza semplice dal punto di vista del calcolo, semplice proprio perché abbiamo potuto lavorare su punti *infinitamente vicini* grazie agli iperreali (gli infintesimi, nello specifico). Anche queste soluzioni sono [a pagina 25](#page-25-1).

# 3.2. La tangente a una parabola

Il metodo presentato in questo paragrafo è interessante dal punto di vista matematico e aiuta a familiarizzare con gli iperreali ma non è essenziale per la comprensione del percorso che stiamo seguendo per cui, se avete un po' di fretta, potete passare direttamente a [4. Primo interludio a](#page-12-1) [pagina 13.](#page-12-1)

#### Un caso particolare

Prendiamo in esame la parabola  $y = 4x - x^2$  e il suo punto  $T(4, 0)$ . Vogliamo determinare il coefficiente angolare della retta tangente alla parabola in T. Per farlo utilizzeremo un procedimento simile a quello utilizzato nell'esercizio precedente.

Calcoliamo l'ordinata di un punto P della parabola di ascissa  $x_p = 4 + \delta$  (con  $\delta$  infinitesimo), infinitamente vicino a T (la cui ascissa è  $x_T = 4$ ). Calcoliamo anche l'ordinata di un punto Q della generica retta per T, sempre di ascissa  $x_p = 4 + \delta$ . La retta tangente è l'unica con questa proprietà: la differenza delle ordinate  $y_{\rm p}$  -  $y_{\rm Q}$  è un infinitesimo di ordine superiore rispetto alla corrispondente

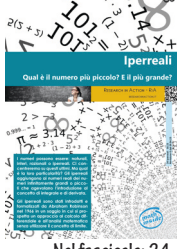

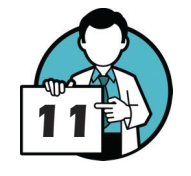

differenza delle ascisse  $x_p - x_T$  (o  $x_o - x_T$ , che è la stessa cosa). Cominciamo ...

**Scrivi l'equazione della generica retta passante per il punto** T(4, 0)**.**

Ovviamente otterrai l'equazione di un fascio di rette: queste sono *tutte le rette passanti per* T! In realtà non sono proprio tutte ma l'unica che ci manca, quella parallela all'asse delle ordinate, non ci interessa in questo contesto.

Determina l'ordinata del punto P della parabola di ascissa x<sub>p</sub> = 4 + δ. Fai lo stesso con il punto Q della retta, anch'esso di ordinata  $x_p = 4 + \delta$ .

Non ti far spaventare dalla presenza del parametro (il coefficiente angolare *m* della generica retta) e dall'infinitesimo δ, a questo punto ci manca veramente poco.

Calcola la differenza  $y_{Q}$ -  $y_{P}$  tra le ordinate dei punti  $Q$  e P. Semplifica l'espressione per **quanto possibile e raccogli i termini che contengono potenze di** δ **dello stesso grado. Ora cerca di imporre una condizione per cui l'espressione ottenuta è un infinitesimo di ordine superiore rispetto alla differenza delle ascisse**  $X_0 - X_T = \delta$ .

Il valore di m che soddisfa la condizione è proprio il coefficiente angolare cercato! La figura in basso in questa stessa pagina rappresenta la situazione che abbiamo affrontato. L'ampiezza degli intervalli infinitesimi è esagerata al solo scopo di facilitare la comprensione.

Se preferisci, puoi consultare le soluzioni prima di passare al prossimo argomento, le trovi a [pa](#page-26-1)[gina 26 - 9.2 La tangente a una parabola.](#page-26-1)

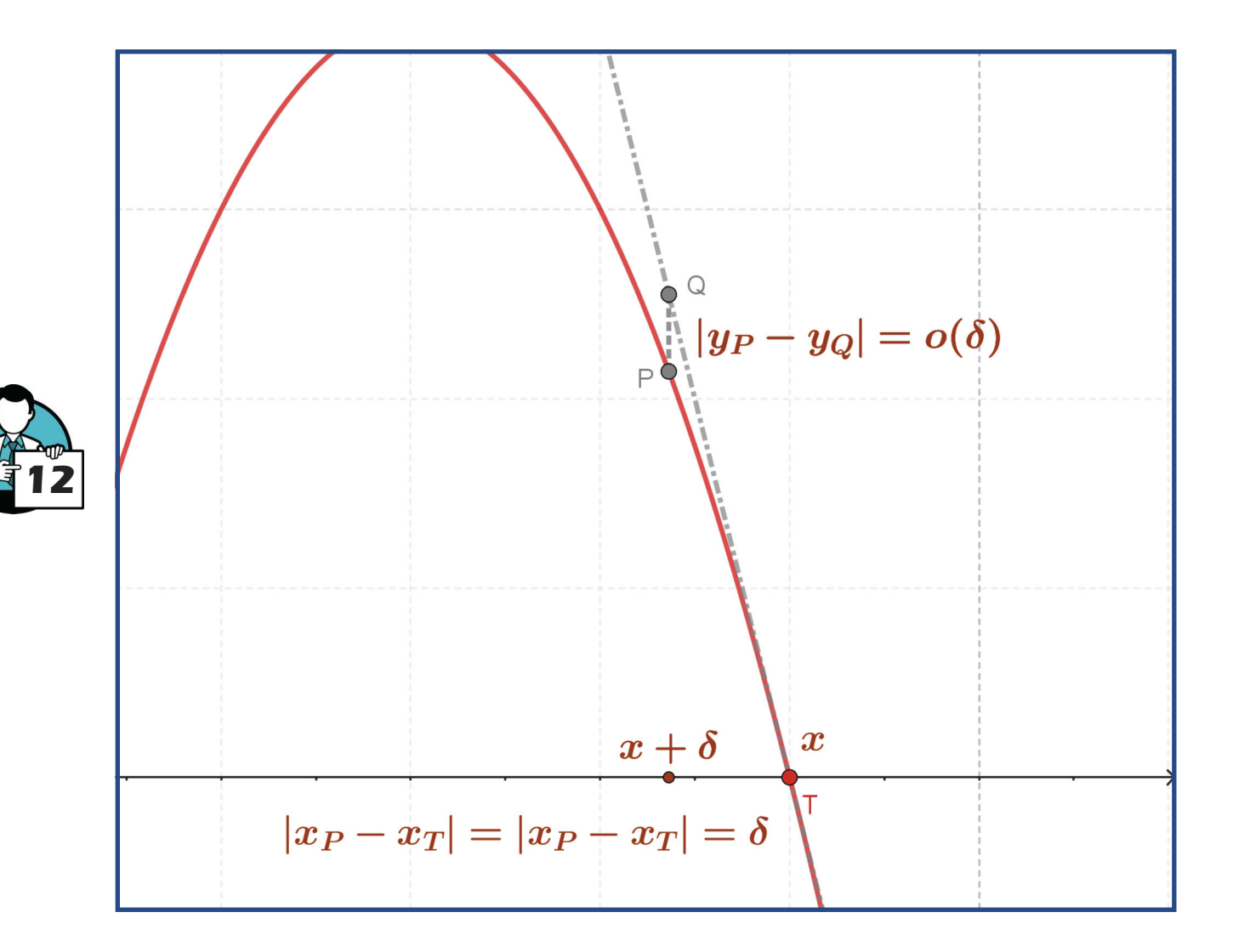

# Research in Action - RiA

[researchinaction.it](http://researchinaction.it)

# <span id="page-12-1"></span><span id="page-12-0"></span>**4. Primo interludio**

# <span id="page-12-2"></span>4.1. Indistinguibili

Aggiungiamo qualche altra definizione sugli iperreali che ci sarà molto utile nel seguito.

Due iperreali qualsiasi  $x, y \neq 0$  sono indistinguibili se la loro differenza è infinitesima rispetto a entrambi. In altre parole, se |x-y| / x è un infinitesimo e |x-y| / y è un infinitesimo. Se x e y sono indistinguibili scriveremo x ~ y. Per esempio 2+ε e 2 sono *indistinguibili* quindi 2 ~ 2+ ε

# 4.2. Parte standard

Ogni iperreale finito x si può scrivere come  $x = s + β$  dove:

- $\rightarrow$  s è la sua parte standard  $s = std(x)$  che può essere anche pari a zero quando il numero è un infinitesimo
- » β è la sua parte infinitesima anch'essa può essere nulla quando x è un numero standard

P.es.: la parte standard di  $2 + \varepsilon$  è, ovviamente, 2. Scriveremo std $(2 + \varepsilon) = 2$ .

La parte standard ha alcune proprietà molto utili su cui conviene ragionare un poco.

# $\hat{\mathbf{E}}$  vero che std(kx) = k⋅std(x) con k standard?

Provate con qualche esempio, stiamo indagando un campo del tutto nuovo e quindi una ragionevole sicurezza ci può anche andare bene: se dopo qualche esempio riuscite a intuire la risposta siete già a buon punto. Però, se vi sentite dei veri matematici, sappiate che una dimostrazione generale è possibile e relativamente semplice.

**Allo stesso modo, decidete se (ed eventualmente dimostrate che ...) le proprietà elencate qui di seguito:** 

 $std(x + y) = std(x) + std(y)$ 

 $std(x \cdot y) = std(x) \cdot std(y)$ 

**sono verificate. Ci sono casi eccezionali? Che non si possono gestire?**

Questa è un po' più difficile …

# **È vero che** std(1/x) = 1/std(x)**? In altre parole, è vero che la parte standard del reciproco di un numero iperreale è il reciproco della parte standard del numero? Ovviamente**   $\operatorname{con} x \neq 0$ .

Suggerimento: se il numero iperreale è  $a + \delta$  cerchiamo di scrivere il suo reciproco  $1/(a+\delta)$ come la somma tra 1/a e un iperreale z (che dobbiamo determinare), se z è infinitesimo …

Se la proprietà precedente è vera allora questa che segue diventa semplice.

# **È** vero che std(x/y) = std(x)/std(y)? Ovviamente se  $y \neq 0$ . In questo caso ci sono situa**zioni eccezionali? Che non si possono gestire o che bisogna indagare nello specifico?**

Per dimostrarla tenete conto che a questo punto dovreste già sapere che std $(1/x) = 1/\text{std}(x)$  e che std(x ⋅ y) = std(x) ⋅ std(y).

Infine un'ultima proprietà, forse la più importante.

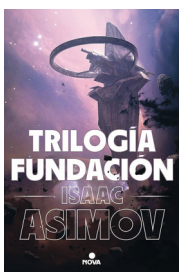

**Perchè abbiamo chiamato questo paragrafo**  *Interludio* **...? È un po' responsabilità del nostro insegnante che ha una passione - esagerata - per il** *Ciclo delle fondazioni* **(e per Isaac Asimov in generale) dove gli** *interludi* **sono un espediente letterario per inframmezzare la narrazione principale con il filone - apparentemente secondario - della**  *Seconda fondazione***.**

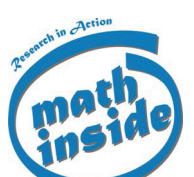

**Qui possono essere di aiuto le tabelle che abbiamo costruito nel paragrafo [2.3 Oper](#page-7-1)[azioni sugli iperreali](#page-7-1)  [a pagina 8](#page-7-1).**

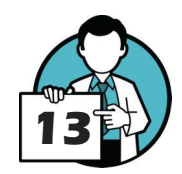

# Iperreali 2

Introduzione al calcolo differenziale

# <span id="page-13-0"></span>**È vero che due numeri iperreali indistinguibili hanno la stessa parte standard?**

Qui ci accontentiamo di una ragionevole sicurezza basata su un certo numero di esempi, non è necessaria una dimostrazione rigorosa. Potete farcela!

Le soluzioni sono [a pagina 27 - 10.1 Parte standard](#page-27-1).

# 4.3. Differenziali

Qui ci occupiamo di due definizioni relative alle funzioni per cui  $y = f(x)$  indicherà una funzione della variabile x (la variabile indipendente) che assume i valori y (la variabile dipendente) Tenete conto che x e y sono iperreali.

Dato un infinitesimo δ, chiamiamo  $dx = (x + δ) - x$  l'incremento infinitesimo della x o il differenziale dx della variabile indipendente. Di conseguenza possiamo calcolare il corrispondente incremento infinitesimo di una generica funzione  $f(x) - i$ l differenziale df – della funzione  $f(x)$  come dy = f(x+δ) - f(x). Attenzione, la parola *incremento* non deve trarre in inganno, l'infinitesimo δ può anche essere negativo!

Un esempio

Considerate la parabola di equazione  $y = 2x - x^2$ .

# **Calcolate il differenziale** dy **corrispondente al differenziale** dx = (x+δ) - x**. Semplificate per quanto possibile l'espressione ottenuta.**

Si tratta semplicemente di calcolare  $dy = y(x+\delta) - y(x)$ . Soluzione a [pag. 28, 10.2 Differenziali](#page-28-1).

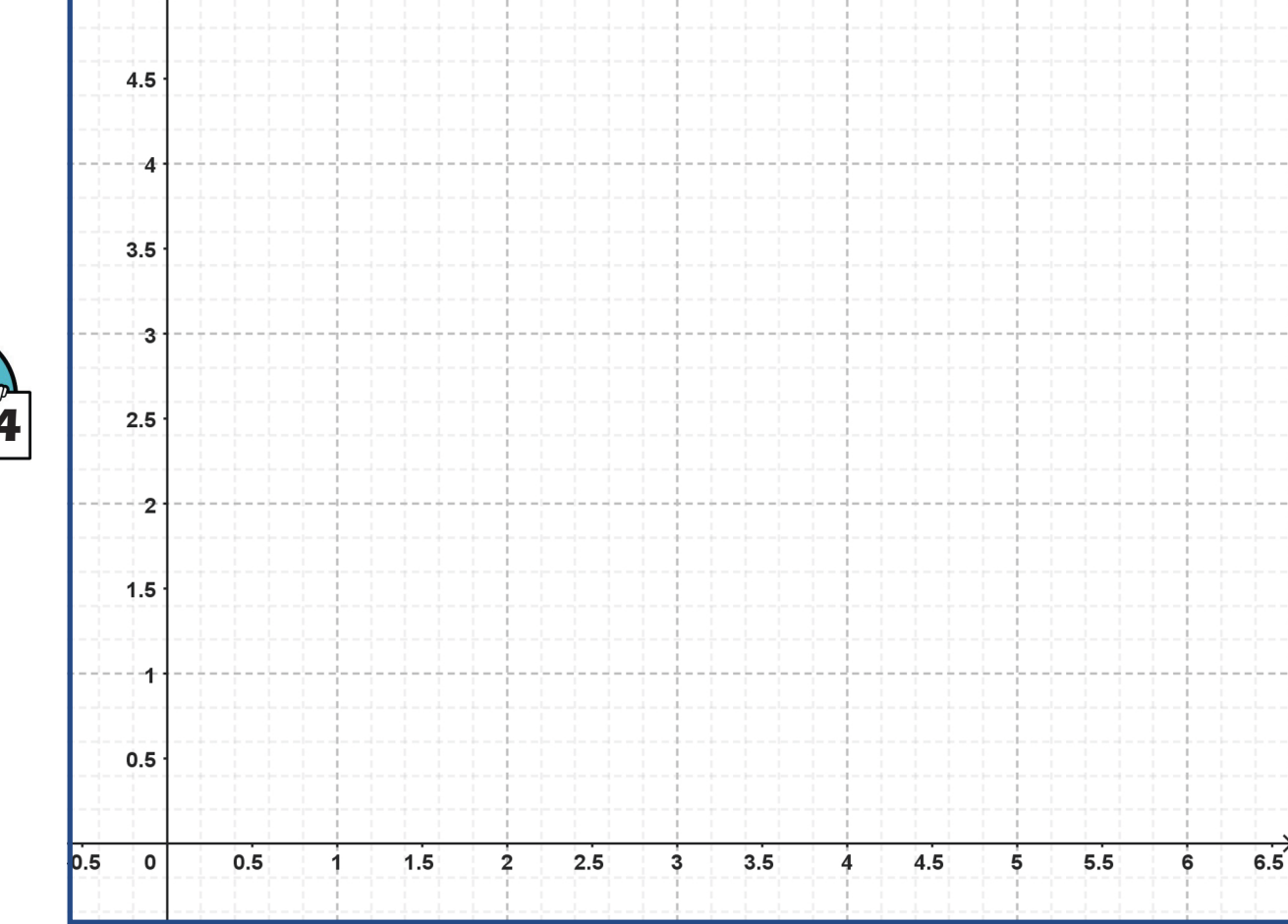

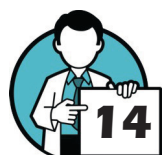

# Research in Action - RiA

[researchinaction.it](http://researchinaction.it)

# <span id="page-14-1"></span><span id="page-14-0"></span>**5. Applicazioni**

Vediamo come possiamo usare gli iperreali per risolvere (o migliorare i metodi di risoluzione ...) di alcuni problemi.

# 5.1. Il moto rettilineo uniformemente accelerato

#### Caso particolare

La legge oraria di un moto rettilineo uniformemente accelerato è  $s(t) = -t^2 + 4t$ . È un tipo di moto che conosciamo bene, sappiamo che la legge oraria è del tipo  $s(t) = 1/2$  at<sup>2</sup> + v<sub>0</sub> t + s<sub>0</sub> per cui, grazie alle nostra conoscenze, potremmo affermare con sicurezza che questo moto ha un'accelerazione  $a = -2$  m/s<sup>2</sup> e una velocità iniziale  $v_0 = 4$  m/s ma qui vogliamo dedurre le stesse informazioni in modo diverso.

La velocità media è, per definizione,

$$
v_m(t) = \frac{ds}{dt} = \frac{s(t + dt) - s(t)}{(t + dt) - t}
$$

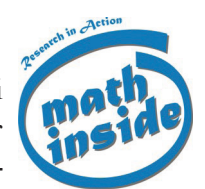

**Accelerazione e velocità sono state ottenute confrontando la nostra legge oraria con quella generale: il coefficiente del termine di primo grado è la velocità mentre il coefficiente del termine di secondo grado è la** *metà* **dell'accelerazione.**

dove dt è un intervallo di tempo finito e  $s(t)$  e  $s(t + dt)$  rappresentano la posizione del punto materiale in moto in due istanti distinti  $t e t + dt$ .

Attenzione: qui entrano in gioco gli iperreali. Se scegliamo  $dt = \delta$  infinitesimo i due istanti di tempo t e t + dt saranno indistinguibili per cui

$$
v_m(t) = \frac{s(t+\delta)-s(t)}{(t+\delta)-t} = \frac{s(t+\delta)-s(t)}{\delta}
$$

sarà (quasi) la velocità istantanea del punto materiale all'istante t.

# **Scrivete il rapporto** ds/dt **per il moto in questione (la cui legge oraria è, come visto**  sopra,  $s(t) = -t^2 + 4t$ ) e semplificate per quanto possibile l'espressione ottenuta.

 Notate ora che non otteniamo un valore reale, *standard*, ma un'espressione che dipende anche dall'infinitesimo δ, quindi un valore iperreale.

### **A questo punto calcolate** std(ds/dt)**. In altre parole, la parte standard dell'espressione che avete ottenuto poco sopra. Quello che ottenete sarà la velocità istantanea del moto! È così?**

Se è così, per quanto complicato da ottenere, il risultato è sorprendente. In pratica, abbiamo fatto coincidere i due istanti di tempo e quindi siamo passati dalla velocità media del moto nell'intervallo  $[t, t + dt]$  alla velocità istantanea nell'istante t! E questa espressione è valida per ogni istante t. In altre parole, fissato per esempio  $t_1 = 3s$ , possiamo calcolare la velocità in quell'istante usando l'espressione ottenuta.

Ancora una riflessione (puoi usare il piano cartesiano che trovi nella pagina precedente) ...

**Rappresenta, in un piano cartesiano** t, s **(magari utilizzando un software CAS), la legge oraria** s(t) = -t<sup>2</sup> + 4t**. Determina, e traccia sul grafico, la tangente alla curva** s = s(t) **nel**  suo punto di ascissa  $t<sub>1</sub> = 3s$ . Come risulta il coefficiente angolare di questa tangente rispetto a  $v_1 = v(t_1)$ , la velocità del moto all'istante  $t_1 = 3s$ ?

Curioso, no? Le soluzioni sono [a pagina 29, 11.1 Il moto rettilineo uniformemente accelerato](#page-29-1).

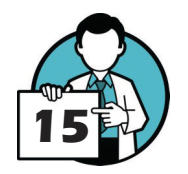

# Iperreali 2

Introduzione al calcolo differenziale

#### <span id="page-15-0"></span>Generalizziamo

Come già visto, la legge oraria di un moto rettilineo uniformemente accelerato è descritta dall'espressione  $s(t) = 1/2$  at<sup>2</sup> + v<sub>0</sub> t + s<sub>0</sub>. Sappiamo già che la legge che descrive la velocità istante per istante di questo moto è  $v(t) = at + v_0$ . Proviamo, seguendo il procedimento che abbiamo visto, a determinare questa legge – la velocità istante per istante – usando gli iperreali.

# **Determina la velocità media del moto nell'intervallo** [t, t + dt]**. Scegli** dt = τ **infinitesimo e semplifica l'espressione per quanto possibile. Quindi calcola la parte standard dell'espressione che hai ottenuto.**

Se tutto è andato come deve il risultato dovrebbe essere sorprendente! In pratica, std(ds/dt) ci fornisce la legge della velocità istante per istante del moto rettilineo uniformemente accelerato.

Sorprendente ma non così utile, avevamo già una legge per la velocità. In realtà quello che abbiamo fatto è molto, molto più generale e molto, molto, più utile di quanto sembri a prima vista! Infatti ...

# 5.2. moto rettilineo qualsiasi

Facciamo una cosa che non abbiamo mai fatto! Consideriamo un moto rettilineo (di tipo sconosciuto) la cui legge oraria è  $s(t) = -t^3 + 3t^2 - 1$ . Non è uniformemente accelerato, la legge dovrebbe essere rappresentata da un polinomio di secondo grado. Nonostante questo possiamo arrivare alla legge v(t) che descrive la velocità istante per istante di questo moto.

# **Determina la velocità media del moto nell'intervallo** [t, t+dt]**. Scegli** dt = τ **infinitesimo e semplifica l'espressione per quanto possibile. Quindi calcola la parte standard dell'espressione che hai ottenuto.**

Con pochi passi, del tutto simili a quelli visto per il moto rettilineo uniformemente accelerato, abbiamo ottenuto la velocità istantanea  $v(t)$ . Gran risultato!

## **Calcola la velocità del moto nell'istante**  $t<sub>1</sub> = 3s$ **.**

Facile, no?

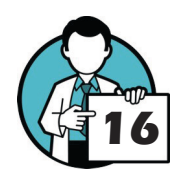

**Rappresenta, in un piano cartesiano** t, s **(questa volta un software CAS è quasi d'ob**bligo) la legge oraria s(t) = -t<sup>3</sup> + 3t<sup>2</sup> - 1. Utilizzando le funzionalità del software CAS **determina e traccia sul grafico, la tangente alla curva** s = s(t) **nel suo punto di ascissa**  (nell'istante ...)  $t<sub>1</sub> = 3s$ . Come risulta il coefficiente angolare di questa tangente rispetto **a**  $v_1 = v(t_1)$ , la velocità del moto all'istante  $t_1 = 3s$ ?

Questo è quello che si chiama generalizzare! Ora:

- » abbiamo un metodo per determinare la velocità istante per istante qualunque sia il moto (difficoltà di calcolo a parte) e …
- » … qualunque sia il moto il coefficiente angolare della retta tangente è pari alla velocità istantanea in quell'istante-punto o meglio, è pari alla parte standard del rapporto  $ds(t)/dt$ !

Research in Action - RiA

[researchinaction.it](http://researchinaction.it)

<span id="page-16-0"></span>L'accelerazione media  $a_m$  di un moto rettilineo qualsiasi è:

$$
a_m(t) = \frac{v(t+dt) - v(t)}{(t+dt) - t} = \frac{v(t+dt) - v(t)}{dt}
$$

dove abbiamo sottolineato che l'accelerazione potrebbe dipendere dal tempo scrivendo a(t): ormai siamo in grado di trattare moti rettilineo di qualsiasi tipo, non necessariamente uniformemente accelerati.

## **Determina l'accelerazione media del moto nell'intervallo** [t, t+dt]**. Scegli** dt = τ **infinitesimo e semplifica l'espressione per quanto possibile. Quindi calcola la parte standard dell'espressione che hai ottenuto.**

Per quanto incredibile, quella che hai appena scritto è la legge che descrive l'accelerazione di questo moto istante per istante!

**Quanto vale l'accelerazione iniziale?** E quanto invece nell'istante  $t_1 = 2s$ ?

Per concludere …

**Rappresenta, in un piano cartesiano** t, v **la velocità** v(t) **del moto. Determina e traccia**  sul grafico la tangente alla curva  $v = v(t)$  nel suo punto di ascissa  $t<sub>1</sub> = 3s$ . Come risulta il coefficiente angolare di questa tangente rispetto a  $a_1 = a(t_1)$ , l'accelerazione del moto all'istante  $t<sub>1</sub> = 3s$ ?

Ma … a quanto pare il coefficiente angolare della retta tangente alla velocità è pari all'accelerazione istantanea in quell'istante-punto o meglio, è pari alla parte standard del rapporto  $dv(t)$ dt. Questa grandezza, std(df(t)/dt), dove f(t) è una legge qualsiasi, sembra davvero importante e utile!

# 5.3. Il tasso di variazione istantaneo

Nel *capitoletto* precedente [\(cfr. Applicazioni a pagina 15\)](#page-14-1) abbiamo scoperto che la parte standard del rapporto df(t)/dt, se calcolata in un istante specifico, pare essere sempre il coefficiente angolare della retta tangente alla curva f(t) in un istante-punto qualunque.

Potremmo allora generalizzare e introdurre il concetto di tasso di variazione di una funzione qualsiasi  $y = f(x)$  come rapporto tra il differenziale  $df(x)$  della funzione corrispondente al differenziale dx della variabile. La parte standard di questo rapporto dovrebbe fornire, in qualche modo, il tasso di variazione istantaneo e quindi il coefficiente angolare delle rette tangenti alla curva la cui equazione è  $y = f(x)$ .

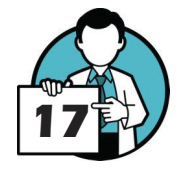

Le tangenti alle parabole

Prendiamo in esame la parabola  $y = -3x^2 - 4x$ .

**Determina il tasso di variazione istantaneo della parabola con la stessa formula – adattata al nostro caso – che abbiamo utilizzato in precedenza:**

$$
std\left(\frac{df(x)}{dx}\right) = std\left(\frac{f(x+dx) - f(x)}{(x+dx) - x}\right)
$$

## <span id="page-17-0"></span>**ricordando che puoi scegliere** dx = δ **infinitesimo.**

Quello che ottieni è, in un certo senso, un'espressione che fornisce il coefficiente angolare della retta tangente alla parabola per ogni valore dell'ascissa x.

# **Usando l'espressione che hai ricavato scrivi l'equazione della retta tangente alla parabola nel suo punto di ascissa**  $x_0 = 0$ .

Facile, no? A questo punto ogni altro coefficiente angolare di una retta tangente alla parabola può essere determinato calcolando l'espressione ottenuta (la parte standard del rapporto tra i due differenziali dy e dx) nell'ascissa specificata. Una volta calcolato:  $std(df(x)/dx)$  abbiamo a disposizione *tutti i coefficienti angolari di tutte le rette tangenti!* Infatti ...

# Determina anche la tangente alla parabola nel suo punto di ascissa  $x_1 = -1$ .

Il lavoro questa volta è semplice, puoi usare l'espressione  $std(df(x)/dx)$  che hai ricavato in precedenza e sostituire l'ascissa del punto che ti interessa per avere immediatamente il coefficiente angolare della retta tangente!

Per completare i due quesiti proposti, traccia il grafico della parabola e delle sue tangenti, Puoi usare il piano cartesiano che trovi nella pagina successiva.

La cosa ha senso. Il rapporto

$$
\frac{f(x_0+dx)-f(x_0)}{(x_0+dx)-x_0}
$$

è il coefficiente angolare della retta secante passante per i punti della parabola di ascissa $\mathbf{x}_0$ e

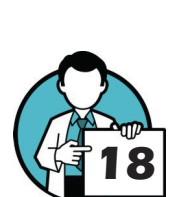

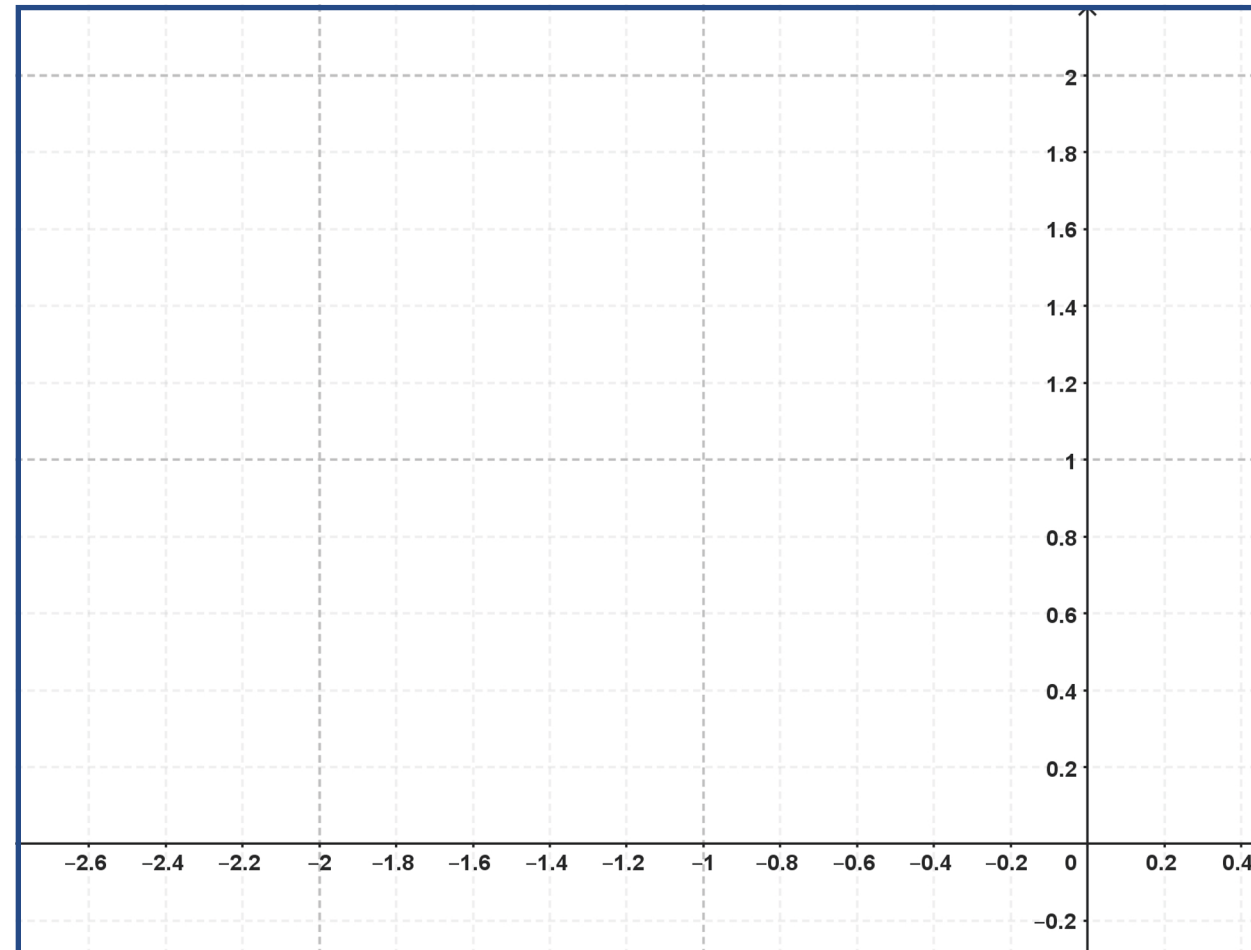

<span id="page-18-0"></span> $x_0 + dx$  ma se scegliamo  $dx = \delta$  infinitesimo i due punti in questione sono infinitamente vicini cioè … *indistinguibili*. Ma allora è chiaro che quello che otteniamo è il coefficiente angolare della retta tangente: passa per due punti coincidenti della curva!

Ragioniamo su questa idea …

# 5.4. Generalizziamo

Prendiamo in esame una generica parabola di equazione  $y = ax^2 + bx + c$ .

**Prova a calcolare il tasso di variazione istantaneo** std(df(x)/dx) **di questa parabola generica (quindi per qualsiasi valore dei parametri** a,b,c**) utilizzando le procedure che abbiamo appreso in precedenza.**

Quello che ottieni è una formula che è capace di fornire il coefficiente angolare *di ogni parabola* (è sufficiente scegliere gli opportuni valori di a,b,c) *in ogni punto della parabola* (fissando il valore dell'ascissa x opportunamente) … ma questa è una formula che possiamo usare in una miriade di problemi che riguardano le tangenti alle parabole!

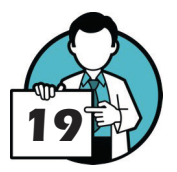

# <span id="page-19-0"></span>**6. Secondo interludio: altre definizioni essenziali**

Chiamiamo rapporto differenziale  $dy/dx = df(x)/dx$ 

$$
\frac{df(x)}{dx} = \frac{f(x+dx) - f(x)}{(x+dx) - x}
$$

il rapporto tra il differenziale  $dy = df(x)$  della variabile dipendente e il differenziale dx della variabile indipendente.

La parte standard del rapporto differenziale è detta funzione derivata della funzione f(x), o più semplicemente, derivata della f(x), fatta rispetto alla variabile x:

$$
f'(x) = std\left(\frac{df(x)}{dx}\right) = std\left(\frac{f(x+dx) - f(x)}{(x+dx) - x}\right)
$$

Fissato un punto di ascissa  $x_0$ ,  $f'(x_0)$  è la derivata della  $f(x)$  calcolata in  $x_0$  (con questo intendiamo che prima si calcola la derivata  $f'(x)$  e poi si sostituisce  $x_{_0}$  alla  $x$  ottenendo quindi un numero).

Da questa definizione e da quanto fatto fino a qui si deduce che, per esempio, s'(t)  $= v(t)$  ma anche che  $v'(t) = a(t)$ . E ancora ... il coefficiente angolare della retta tangente a una curva  $y = f(x)$  in un suo punto  $x_0$  è semplicemente  $m = f'(x_0)$ .

## 6.1. Non tutto fila liscio ...

Applichiamo quanto appreso a un problema lievemente differente. Consideriamo la parabola di equazione  $y = \sqrt{x}$ . È una parabola con l'asse di simmetria parallelo all'asse delle ascisse (anzi, coincidente con l'asse delle ascisse) ma il *meccanismo* dovrebbe funzionare comunque, si tratta pur sempre di una funzione  $y = f(x)$ .

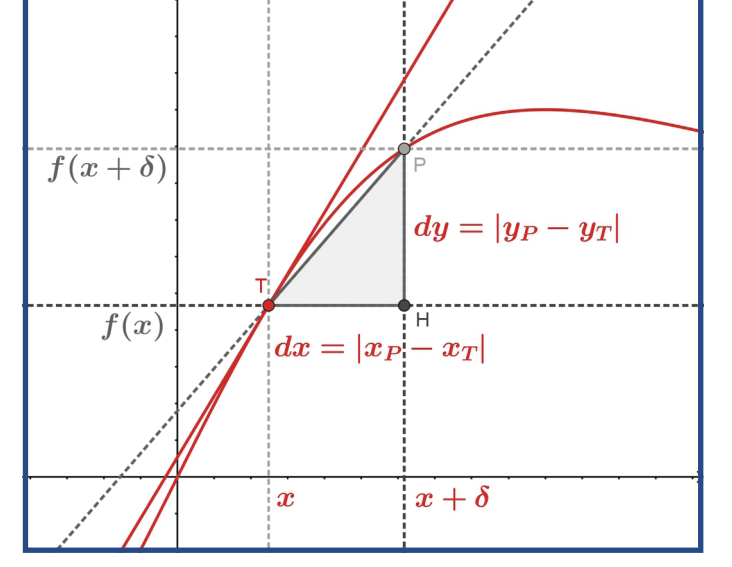

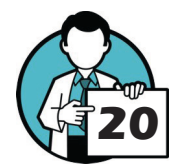

Calcola la derivata di  $y = \sqrt{x}$ . Per **semplificare il rapporto differenziale può essere una buona idea razionalizzare il numeratore.**

Tieni conto che, anche se non lo abbiamo dimostrato, la parte standard di un radicale si può calcolare in questo modo:

$$
std(\sqrt{a+a}) = \sqrt{a}
$$

**A questo punto determina l'equazione della retta tangente alla curva (alla parabola) di equazione**  $y = \sqrt{x}$  nel suo punto T di ascissa  $x<sub>T</sub> = 1$ .

Ricorda che il coefficiente angolare della retta tangente non è altro che la derivata della funzione (della parabola) calcolata nel punto (in  $x<sub>r</sub>$  nel nostro caso).

Bene, fin qui tutto facile. Apparentemente ...

**Ora determina l'equazione della retta tangente alla stessa parabola** y = √x **nel suo pun-**

#### <span id="page-20-0"></span> $\text{to } \mathbf{0}$  di ascissa  $\mathbf{x}_{0} = \mathbf{0}$ .

Eh, sì! C'è qualcosa che non va. Il risultato, il coefficiente angolare della retta tangente è senza senso. Il motivo geometrico è questo: la retta tangente alla parabola esiste ma è verticale, parallela all'asse delle ordinate. È una retta che non ha coefficiente angolare e il nostro metodo in questo caso non funziona più.

#### <span id="page-20-1"></span>6.2. Una definizione rigorosa di derivata

Chiamiamo funzione derivata della funzione  $f(x)$ , o come abbiamo già visto, derivata della  $f(x)$ , fatta rispetto alla variabile x la parte standard del rapporto differenziale df(x)/dx quando questo rapporto differenziale esiste e non dipende dall'infinitesimo dx.

# 6.3. Un'idea davvero generale!

Il metodo che stiamo costruendo è davvero molto generale. Consideriamo una curva, una funzione, che normalmente non si affronta nel terzo anno, la cubica  $y = x^3 - 2x$  (l'utilizzo di un software CAS a questo punto può essere davvero di aiuto).

**Determina la derivata di**  $y = x^3 - 2x$ **: scrivi il rapporto differenziale**  $dy/dx = df(x)/dx$ **della funzione e poi determina la parte standard dell'espressione ottenuta.**

La funzione non è una parabola, ma con qualche calcolo dovresti riuscire a determinare la derivata cercata. Questo *step* del processo è quello più difficile, il resto della strada è *in discesa*!

#### Scrivi l'equazione della retta tangente alla curva nel suo punto T di ascissa  $x_T = 1$ .

Ricorda che il coefficiente angolare della retta tangente t a una qualsiasi funzione, che sia una parabola oppure no, si ottiene calcolando la derivata nell'ascissa del punto di tangenza.

# Ora, magari utilizzando un software CAS, traccia il grafico di  $y = x^3 - 2x$  e della sua **tangente** t**. C'è qualcosa di nuovo in questo grafico? La retta è davvero tangente o no?**

#### <span id="page-20-2"></span>Una precisazione

Il metodo classico per determinare le tangenti alle coniche che si apprende affrontando la geometria analitica - e che *funziona* solo per le coniche, che sono curve di secondo grado - è un metodo *globale*, cerca la tangente alla conica in tutta la sua estensione proprio perchè una tangente a una conica *è una tangente e basta*: ha due soli punti di intersezione con la curva, coincidenti. Non ce ne sono altri.

Ed è anche chiaro perchè, dal punto di vista algebrico intersecare una conica con una retta conduce a un sistema di secondo grado e a un'equazione risolvente ancora dello stesso grado che può avere al massimo due soluzioni e quindi tra una retta e una conica ci possono essere al massimo due punti di intersezione (che quando sono coincidenti ci fanno capire che abbiamo *sottomano* proprio la retta tangente).

Nell'esempio che abbiamo appena proposto, la curva è una cubica che potrebbe avere anche tre punti di intersezione con la retta ma il metodo che stiamo studiando, questo nuovo modo di cercare le tangenti, è un metodo *locale*, cerca le tangenti considerando un insieme di punti vicini, *infinitamente* vicini, al punto di tangenza e quindi non esclude che una retta tangente possa intersecare - altrove - la stessa curva a cui è tangente.

#### **Questa spiegazione si adatta al caso in esame?**

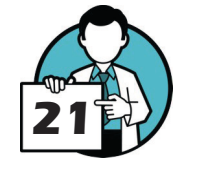

# Iperreali 2

Introduzione al calcolo differenziale

# <span id="page-21-0"></span>6.4. Parabola tangente a una retta data

Chiudiamo con un ultimo problema, un problema che in genere crea parecchie difficoltà a studenti e studentesse. Vogliamo determinare una parabola con asse parallelo all'asse delle ascisse il cui vertice ha ascissa  $x_v = -1$ , tangente alla retta  $t : y = -4x + 6$ , nel punto suo punto - della parabola intendiamo - T(3, -6). Visto l'equazione della parabola ha tre parametri dobbiamo imporre tre condizioni ...

## **Quali pensi che siano le condizioni da dover imporre? Abbiamo a disposizione un punto (il punto** T**), l'ascissa del vertice e, qui sta la novità, una retta tangente in un punto noto.**

Ricorda che abbiamo scoperto (e anche dimostrato) che la derivata di una parabola generica (come quella del nostro problemino) è semplicemente  $y' = 2ax + b$ . E la derivata fornisce il coefficiente angolare di ogni tangente alla parbola una volta precisata l'ascissa del punto di tangenza. In pratica, conoscere il coefficiente angolare della retta tangente in un punto equivale a conoscere il valore della derivata nell'ascissa corrispondente!

# **Determina l'equazione della parabola tangente alla retta data. C'è una condizione essenziale perchè si possa usare questo metodo, riesci a** *vederla***?**

Se hai già avuto modo di affrontare un problema di questo tipo di sarai reso conto che questo procedimento è di gran lunga più semplice!

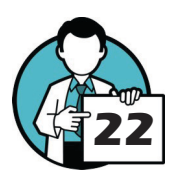

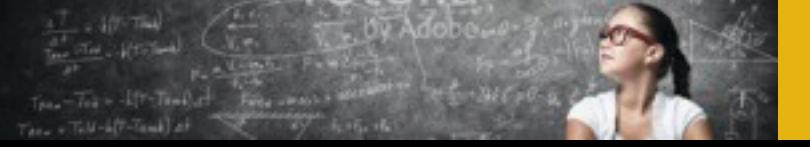

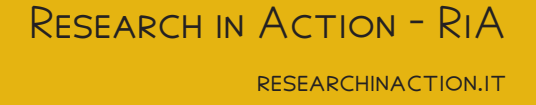

# <span id="page-22-0"></span>**7. La strada ancora da fare**

Siamo giunti alla fine di questo laboratorio, a partire dalla pagina seguente troverai le soluzioni di tutti i quesiti che ti sono stati proposti e potrai controllare il lavoro fatto.

È la fine del laboratorio ma non la fine del percorso. C'è ancora molta strada da fare ma è più sistematica e, speriamo, anche più chiara e scorrevole dopo aver affrontato i problemi che si trovano in questo fascicolo.

Si tratta di portare la generalizzazione a un livello ancora più alto rendendo molto, molto più semplice il calcolo, quasi *trasparente* rispetto al problema che avrai davanti e che sarà più semplice da affrontare con questi strumenti.

# 7.1. Prerogative delle derivate

Le derivate hanno tutta una serie di proprietà, alcune intuibili anche ora. che ti permetterano di scomporre il calcolo di una derivata in *pezzetti* elementari per poi ricomporre i singoli risultati. Un esempio su tutti: la derivata è additiva in altre parole, la derivata di una somma di funzioni la somma delle derivate delle singole funzioni. Formalmente:

$$
[f(x) + g(x)]' = f'(x) + g'(x)
$$

Questo vuol dire che è possibile calcolare separatamente le derivate delle due funzioni e poi fare la somma di quanto ottenuto.

Dove non arrivano le proprietà intuitive ci sono le formule di derivazione che permettono di calcolare, per esempio, le derivate di prodotti e quozienti in modo semi-automatico: basta applicare la formula opportune.

# 7.2. Derivate immediate

Le derivate immediate sono *formulette* che suggeriscono le dertivate di una bel gruppo di funzioni elementari, queste *formulette* possono essere usate per calcolare la derivata *immediatamente* senza ogni volta ricorrere alla procedura che abbiamo visto in questo laboratorio.

Spieghiamo meglio questo concetto: vogliamo calcolare la derivata di  $y = x_2$ , sappiamo che la derivata è la parte standard del rapporto differenziale std(dy/dx) e quindi, con pazienza, ci mettiamo sotto per calcolarlo:

$$
\frac{dx^2}{dx} = \frac{(x+\delta)^2}{\delta} = \frac{x^2 + 2x\delta + \delta^2 - x^2}{\delta} = 2x + \delta
$$

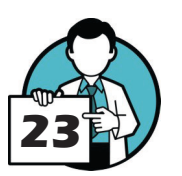

per cui  $(x^2)' = std(2x + \delta) = 2x$ . Ma se sappiamo che la derivata di  $x^2$  è 2x non abbiamo più disogno di calcolare il rapporto differenziale, utilizziamo questa *formuletta* che ci siamo ricavati una volta per tutte!

Ancora meglio, supponiamo di scoprire, di dimostrare, una *formuletta* ancor più generale: (xn)' = nxn-1. Ma allora, utilizzando questa e la proprietà relativa alla somma che abbiamo introdotto sopra possiamo calcolare rapidamente - senza ricorrere al rapporto differenziale la derivata:

$$
(x^{2}-x^{4})'=(x^{2})'-(x^{4})'=2x-4x^{3}
$$

Et voilà! Facile facile ma soprattutto veloce ed efficiente.

Bene, questo è quello che ancora ci manca: scoprire tutte le proprietà delle derivate e le formule di derivazione immediate. Questo è quello che affronterete nel prossimo fascicolo.

# Iperreali 2

Introduzione al calcolo differenziale

# **Iperreali 2 - Introduzione al calcolo differenziale**

**Soluzioni**

# <span id="page-23-0"></span>**8. Definizioni essenziali**

# 8.1. Qualche riflessione

#### **Il numero reale (ma anche iperreale) zero è un infinitesimo?**

Dalla definizione: un numero iperreale ε è un infinitesimo se, in modulo, è più piccolo di qualsiasi standard *maggiore di zero*: |ε| < x ∀x>0, dove x è un numero standard. Questa definizione si adatta perfettamente allo zero che quindi è un infinitesimo (tutti gli altri sono *infinitesimi non nulli*).

#### **Per fare pratica, prova a dimostrare che se** M **è un infinito, un qualunque infinito, allora**  1/M **è un infinitesimo.**

Un numero iperreale M è un infinito se, in modulo, è più grande di qualsiasi standard maggiore di zero: |M| > x ∀x > 0, dove x è un numero standard. Se nella disequazione |M| > x dividiamo entrambi i membri per  $|M|$  e per x otteniamo  $1/x > 1/|M|$ . Ma se x è un numero standard qualsiasi, lo è anche 1/x. Anzi, 1/x è un numero standard qualsiasi e quindi 1/|M| è minore di ogni numeor standard e quindi è infinitesimo, per cui anche 1/M lo è.

## **Ora, sempre per familiarizzare con gli iperreali, cerca di dimostrare che** ε=1/(M<sup>2</sup> +1) **è un infinitesimo di ordine superiore rispetto a** δ=1/M**.**

La definizione afferma che  $\varepsilon$  è un infinitesimo di ordine superiore rispetto a  $\delta$  se  $\varepsilon/\delta$  è un infinitesimo quindi cerchiamo di capire quanto vale il rapporto:

$$
\frac{\frac{1}{M^2+1}}{\frac{1}{M}} = \frac{M}{M^2+1}
$$

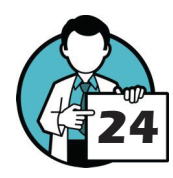

Ancora non ci siamo: numeratore e denominatore sono, dopo la semplificazione, entrambi infiniti e non è facile stabilire chi è *più grande*. Proviamo a raccogliere M sia a denominatore per semplificare ulteriormente:

$$
\frac{M}{M(M+1/M)} = \frac{1}{M+1/M}
$$

 $\frac{1}{M^2+1} = o(\frac{1}{M})$ 

Ora ci siamo. Nell'ultima espressione il denominatore è un inifinito (è somma di un infinito e un inifnitesimo ma la presenza dell'infinito lo rende sicuramente più grande di ogni standard positivo) per cui il suo reciproco è un infintesimo (lo abbiamo dimostrato qualche riga più su) e quindi

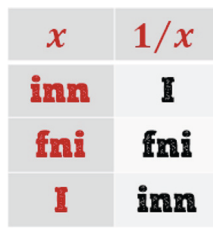

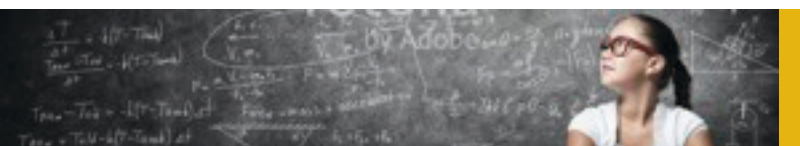

Proprio quello che volevamo dimostrare.

# <span id="page-24-1"></span><span id="page-24-0"></span>8.2. [Operazioni sugli iperreali](#page-27-1)

<span id="page-24-2"></span>Somma di iperreali

### **Completa la tabella qui accanto relativa alla somma di due numeri iperreali.**

Qui di seguito la tabella relativa alla somma di due iperreali.

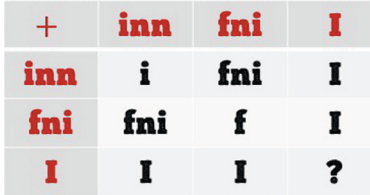

#### **Ci sono caselle che ti hanno creato problemi? Per esempio, quale risultato darà la somma di due infiniti?**

La casella che richiede qualche spiegazione è quella che riguarda la somma di due infiniti visto che il risultato può essere:

- » nullo (e quindi infinitesimo i), per esempio se sommiamo M e -M;
- » un infinitesimo non nullo (inn), per esempio se sommiamo N e N + ε;
- » un infinito (I), è sufficiente sommare due infiniti con lo stesso segno.

<span id="page-24-3"></span>PRODOTTO DI IPERREALI

**Completa la prima delle tabelle che seguono relativa al prodotto di due numeri iperreali. Ci sono caselle nella tabella il cui risultato non è facile da prevedere? Per esempio, quanto fa il prodotto di un infinito per un infinitesimo?**

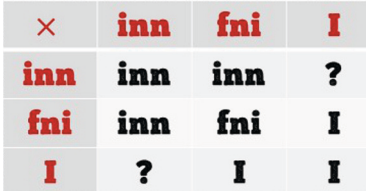

Il prodotto di un infinitesimo per un infnito non è conoscibile a priori, infatti il risultato potrebbe essere:

- » un infinitesimo non nullo (inn), per esempio se moltiplichiamo l'infinito M per l'infinitesimo  $1/M^2;$
- » un numero standard finito se moltiplichiamo un infinito M per il suo reciproco 1/M;
- » un infinito (I), che si ottiene moltiplicando, per esempio,  $M^2$  per  $1/M$ .

Il reciproco di un numero iperreale

**Completa la seconda tabella qui sopra relativa al reciproco di un numero iperreale. Inserisci in ogni casella il tipo di risultato che si ottiene facendo il reciproco di un iperreale del tipo indicato su ciascuna riga.**

Tutto quello che serviva per completare la tabella lo abbiamo dimostrato nella pagina precedente.

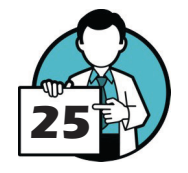

# Iperreali 2

# <span id="page-25-0"></span>**9. Gli iperreali risolvono problemi**

<span id="page-25-1"></span>9.1. Il vertice di una parabola

Prima un caso particolare

**Considera il vertice** V **della parabola (immaginiamo di non conoscere le sue coordinate) di ascissa** x **e un punto infinitamente vicino** P**, di ascissa** x+δ**. Calcola la differenza delle**  ascisse  $dy = y_p - y_v$  (nel caso in esame possiamo trascurare il modulo, il valore assoluto, perché certamente y<sub>p</sub>>y<sub>v</sub>).

Abbiamo:

$$
y(x+\delta) = (x+\delta)^2 - 8(x+\delta) + 15 = x^2 + 2\delta x + \delta^2 - 8x - 8\delta + 15
$$

e quindi

$$
dy = x^2 + 2\delta x + \delta^2 - 8x - 8\delta + 15 - x^2 + 8x - 15 = 2\delta x + \delta^2 - 8\delta
$$

che si può scrivere un poco meglio raccogliendo i termini dello stesso grado in δ

 $dy = (2x-8)\delta + \delta^2$ 

#### **Concludiamo: risolvi rispetto a** x **(rispetto quindi all'ascissa del vertice) la condizione che hai imposto, il valore che ricaverai per la** x **è l'ascissa del vertice della parabola!**

Beh! È chiaro che dobbiamo *far sparire* il termine di primo grado per cui poniamo 2x-8 = 0 da cui, facilmente,  $x = 8/2 = 4$ . Che è proprio l'ascissa del vertice della nostra parabola! Bel lavoro davvero!

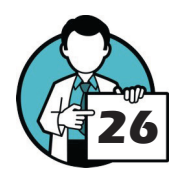

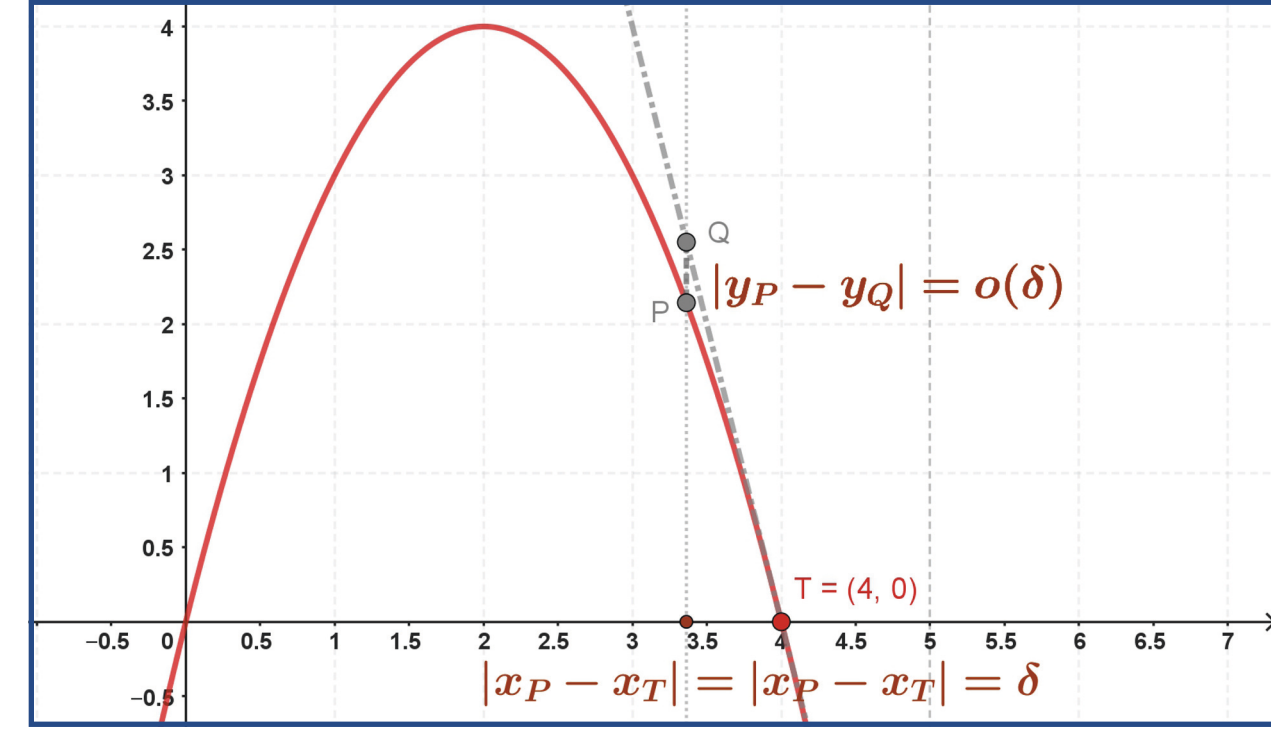

<span id="page-26-0"></span>**Considera il vertice** V **della parabola (che non conosciamo) di ascissa** x **e un punto infinitamente vicino P, di ascissa**  $x + \delta$ **. Calcola la differenza delle ascisse**  $dy = y_p - y_v$  **(per** semplicità supponiamo che a>0 e quindi certamente y<sub>P</sub>>y<sub>v</sub>).

Generalizzare è facile! Si tratta di eseguire gli stessi passi, con pazienza ... abbiamo innanzitutto

 $y(x+\delta) = a(x+\delta)^2 + b(x+\delta) + c = ax^2 + 2a\delta x + a\delta^2 + bx + b\delta + c$ 

Quindi la differenza delle ordinate sarà

 $dy = ax^2 + 2a\delta x + a\delta^2 + bx + b\delta + c - ax^2 - bx - c = (2ax + b)\delta + a\delta^2$ 

dove abbiamo già raccolto termini con lo stesso grado in δ

## **Ora risolvi rispetto a** x **(rispetto quindi all'ascissa del vertice) la condizione che hai imposto, il valore che ricaverai per la** x **è l'ascissa del vertice della parabola!**

È sufficiente imporre  $2ax + b = 0$  da cui  $x = -b/(2a)$ : formula che abbiamo ottenuto cercando l'unico punto la cui differenza delle ordinate con un punto infinitamente vicino è un infinitesimo di ordine superiore (e quindi infinitamente più piccola) rispetto alla differenza delle ascisse!

## <span id="page-26-1"></span>9.2. La tangente a una parabola

Un caso particolare

#### **Scrivi l'equazione della generica retta passante per il punto** T(4, 0)**.**

La generica retta per un punto è  $y - y_0 = m(x-x_0)$ , dove  $(x_0, y_0)$  sono le coordinate del punto ed m è il coefficiente angolare della retta. Nel nostro caso si ha  $y = m(x-4) = mx - 4m$ .

Determina l'ordinata del punto P della parabola di ascissa x<sub>n</sub> = 4+δ. Fai lo stesso con il **punto Q della retta, anch'esso di ordinata**  $x_p = 4+\delta$ **.** 

Per la parabola abbiamo che l'ordinata del punto P è

$$
y_P = 4(4+\delta) - (4+\delta)^2 = 16 + 4\delta - 16 - 8\delta - \delta^2 = -4\delta - \delta^2
$$

mentre per la retta l'ordinata corrispondente (quela del punto Q) è

 $y_Q = m(4 + \delta) - 4m = m\delta$ 

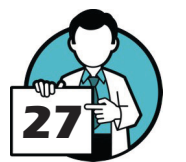

Calcola la differenza y<sub>0</sub> - y<sub>T</sub> tra le ordinate dei punti Q e P. Semplifica l'espressione per **quanto possibile e raccogli i termini che contengono potenze di** δ **dello stesso grado. Ora cerca di imporre una condizione per cui l'espressione ottenuta è un infinitesimo di ordine superiore rispetto alla differenza delle ascisse**  $x_0 - x_0 = \delta$ .

La differenza tra le ordinate dei due punti P e Q è, dopo aver raccolto termini nello stesso grado dell'infinitesimo δ

$$
dy = m\delta + 4\delta + \delta^2 = (m+4)\delta + \delta^2
$$

Se *facciamo sparire* il termine di primo grado in δ abbiamo che dy = o(δ), Possiamo raggiungere questo obiettivo imponendo che  $m + 4$  sia nulla, da cui  $m = -4$ . Questo è proprio il coefficiente angolare della retta tangente alla nostra parabola nel punto T!

# Iperreali 2

Introduzione al calcolo differenziale

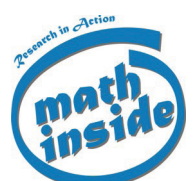

**Nel paragrafo [2.3](#page-7-1)  [Operazioni sugli](#page-7-1)  [iperreali a pagina 8](#page-7-1) abbiamo indagato i risultati delle operazioni tra iperreali. Quei risultati ci sono utili ora!**

# <span id="page-27-0"></span>**10. Primo interludio**

<span id="page-27-1"></span>10.1. Parte standard

 $\hat{E}$  vero che std(kx) = k⋅std(x) con k standard?

Possiamo intuire che questa proprietà è verificata con un esempio. Se  $x = 2 + \delta e$  k = 3 allora la parte standard di kx = 3 (2+  $\delta$ ) è std[3 (2+  $\delta$ )] = std(6 + 3 $\delta$ ) = 6 perchè 3 $\delta$  è un infinitesimo.

Più in generale, se  $x = s + \delta$  abbiamo std[k  $(s + \delta)$ ] = std(ks + k $\delta$ ) = ks = k std(x) visto che k $\delta$ è un infinitesimo mentre ks è uno standard.

**Allo stesso modo, decidete se (ed eventualmente dimostrate che ...) le proprietà elencate qui di seguito …** 

 $std(x + y) = std(x) + std(y)$ ?

 $std(x \cdot y) = std(x) \cdot std(y)$ ?

#### **sono verificate. Ci sono casi eccezionali? Che non si possono gestire?**

Possiamo passare direttamente alla dimostrazione di entrambe le proprietà. Supponiamo che, che è un iperreale, sia x = s + δ e che y = t + ε. Per la somma abbiamo

$$
x + y = s + \delta + t + \varepsilon = (x + y) + (\delta + \varepsilon)
$$

dove  $x+y$  è la somma di due standard e  $\delta+\varepsilon$  la somma di due infinitesimi per cui

$$
std(x+y) = x+y = std(x) + std(y)
$$

Per il prodotto si ha  $x \cdot y = (s + \delta) \cdot (t + \epsilon) = s \cdot t + s \cdot \epsilon + t \cdot \delta + \delta \cdot \epsilon$  dove l'unico numero standard è s ⋅ t mentre s ⋅ ε, t ⋅ δ e δ ⋅ ε sono tutti infinitesimi quindi std(x ⋅ y) = std(x) ⋅ std(y).

Il problema per la somma si presenta quando x e y sono entrambi infiniti, in quel caso non possiamo usare una proprietà generale ma decidere caso per caso quanto vale il risultato (cfr. Somma di [iperreali a pagina 24\).](#page-24-2) In modo simile il prodotto ha qualche problema quando moltiplichiamo un infinito per un infinitesimo [\(cfr. Prodotto di iperreali a pagina 24\),](#page-24-3) in questo caso dovremo gestire il caso specifico direttamente, senza poter usare la prorietà che abbiamo appena dimostrato.

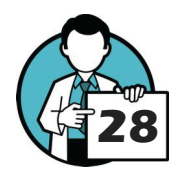

#### **È vero che** std(1/x) = 1/std(x)**? In altre parole, è vero che la parte standard del reciproco di un numero iperreale è il reciproco della parte standard del numero?**

Seguiamo il suggerimento: se il numero iperreale è  $x = a + \delta$  cerchiamo di scrivere il suo reciproco come

$$
\frac{1}{a+\delta} = \frac{1}{a} + z
$$

quindi possiamo ricavare z

$$
z = \frac{1}{a + \delta} - \frac{1}{a} = \frac{a - a - \delta}{a(a + \delta)} = -\frac{-\delta}{a(a + \delta)}
$$

Ma il risultato è un infinitesimo (è un infinitesimo diviso un numero finito non infinitesimo) e quindi

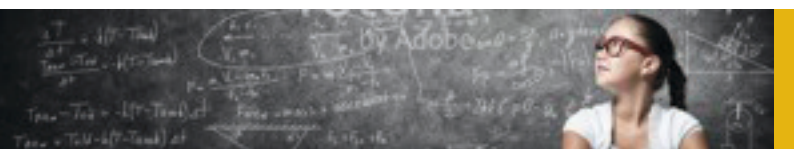

$$
std\left(\frac{1}{a+\delta}\right) = std\left(\frac{1}{a}+z\right) = \frac{1}{a} = \frac{1}{std(a+\delta)}
$$

#### <span id="page-28-0"></span> $\dot{E}$  vero che std(x/y) = std(x)/std(y)? Ovviamente se  $y \neq 0$ . In questo caso ci sono situa**zioni eccezionali? Che non si possono gestire o che bisogna indagare nello specifico?**

Beh, questa ora è davvero facile, possiamo trasformare il rapporto x/y in un nel prodotto x.y per cui std(x/y) = std[x⋅(1/y)] = std(x) ⋅ std(1/y) per la proprietà verificata qui sopra e quindi  $std(x) \cdot std(1/y) = std(x) \cdot 1/std(y)$  per quanto visto poco fa da cui la proprietà.

Le difficoltà, i problemi, nascono quando cerchiamo di dividere due infiniti o due infinitesimi perchè trasformiamo il quoziente in un prodotto di un infinitesimo per un infinito (o viceversa) e, come abbiamo visto in precedenza, questi casi vanno risolti nello specifico [\(cfr. 11.1 Parte standar](#page-27-1) [a pagina 27,](#page-27-1) nello specifico, il prodotto di due iperreali).

Infine un'ultima proprietà, forse la più importante.

#### **È vero che due numeri iperreali indistinguibili hanno la stessa parte standard?**

Se due iperreali sono indistinguibili la loro differenza deve essere un infinitesimo anzi, un infinitesimo di ordine superiore ai due numeri se anche questi sono infinitesimi [\(cfr. 4.1 Indistinguibili](#page-12-2) [a pag. 13\)](#page-12-2). Quindi, trascurando gli infiniti che esulano dagli scopi di questo fascicolo, possiamo avere due casi:

- » I due numeri sono entrambi finiti ma allora, se la loro differenza deve essere un infinitesimo, possono essere solo della forma  $a + δ e a + ε$ , con a standard. In questo caso è evidente che la parte standard di entrambi è proprio a.
- » I due numeri sono entrambi infinitesimi ma allora, qualunque sia il loro ordine, la parte standard di entrambi è nulla!

# <span id="page-28-1"></span>10.2. Differenziali

Un esempio

Considerate la parabola di equazione  $y = 2x - x^2$ .

**Calcolate il differenziale dy corrispondente al differenziale** dx = (x+δ) - x**. Semplificate per quanto possibile l'espressione ottenuta.**

Iniziamo calcolando la parabola nel punto di ascissa x+δ:

$$
y(x + \delta) = 2(x + \delta) - (x + \delta)^2 = 2x + 2\delta - x^2 - 2x\delta - \delta^2
$$

e proseguiamo calcolando la differenza  $dy = f(x+\delta) - f(x)$ :

 $du = 2x + 2\delta - x^2 - 2x\delta - \delta^2 - 2x + x^2 = 2\delta - 2x\delta - \delta^2 = 2(x + \delta) - \delta^2$ 

*Et voila!*

# Iperreali 2

# <span id="page-29-0"></span>**11. Applicazioni**

#### <span id="page-29-1"></span>11.1. Il moto rettilineo uniformemente accelerato

Caso particolare

**Scrivete il rapporto** ds/dt **per il moto in questione (la cui legge oraria è, come visto**  sopra,  $s(t) = -t^2 + 4t$ ) e semplificate per quanto possibile l'espressione ottenuta.

Allora, innanzitutto calcoliamo  $s(t)$  in un istante  $t + \tau$  infinitamente vicino a t:

$$
s(t+\tau) = -(t+\tau)^2 + 4(t+\tau) = -t^2 - 2t\tau - \tau^2 + 4t + 4\tau
$$

poi passiamo al differenziale della s(t):

$$
ds = -t^2 - 2t\tau - \tau^2 + 4t + 4\tau + t^2 - 4t = (-2t + 4)\tau - \tau^2
$$

e infine il rapporto differenziale, semplificando:

$$
\frac{ds}{dt} = \frac{(-2t+4)\tau - \tau^2}{\tau} = -2t + 4 - \tau
$$

E, in effetti, l'espressione ottenuta contiene l'infinitesimo τ.

#### **A questo punto calcolate** std(ds/dt)**. In altre parole, la parte standard dell'espressione che avete ottenuto poco sopra. Quello che ottenete sarà la velocità istantanea del moto! È così?**

Questa è la parte più facile, abbiamo subito  $std(-2t+4+\tau) = -2t+4$  che è proprio la legge che descrive la velocità istante per istante del nostro moto. Ottimo lavoro!

**Rappresenta, in un piano cartesiano** t, s **(magari utilizzando un software CAS), la legge oraria** s(t) = -t<sup>2</sup> +4t**. Determina, e traccia sul grafico, la tangente alla curva** s = (t) **nel**  suo punto di ascissa t<sub>1</sub> = 3s. Come risulta il coefficiente angolare di questa tangente rispetto a  $v_1 = v(t_1)$ , la velocità del moto all'istante  $t_1 = 3s$ ?

La legge oraria (un ramo di parabola) è tracciata nella figura qui di seguito. Per determinare la

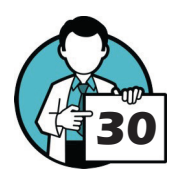

velocità nell'istante desiderato è sufficiente calcolare la velocità in quell'istante per cui  $v(3)$ = -2 ∙ 3 + 4 = -2 che è proprio il coefficiente angolare della retta tangente alla curva nel punto T!

#### Generalizziamo

**Determina la velocità media del moto nell'intervallo** [t, t+dt]**. Scegli** dt = τ **infinitesimo e semplifica l'espressione per quanto possibile. Quindi calcola la parte standard dell'espres-**

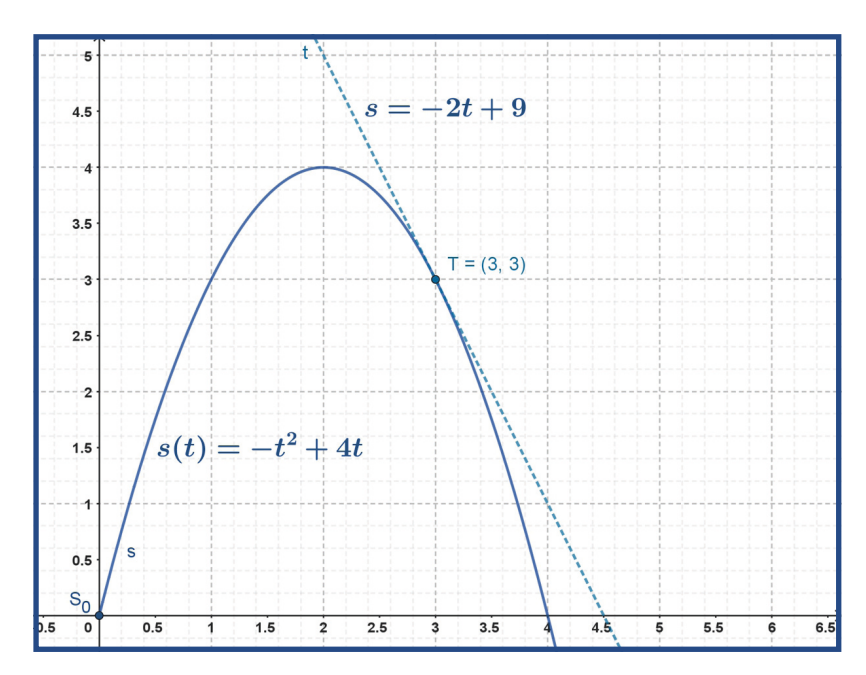

#### <span id="page-30-0"></span>**sione che hai ottenuto.**

Si tratta di ripetere esattamente lo stesso procedimento:

$$
\frac{ds}{dt} = \frac{\frac{1}{2}a(t+\tau)^2 + v_0(t+\tau) + s_0 - \frac{1}{2}at^2 - v_0t - s_0}{\tau} = \frac{at\tau + \tau^2 + v_0\tau}{\tau}
$$

Semplificando otteniamo

$$
\frac{ds}{dt} = at + v_0 + \tau
$$

La cui parte standard è semplicemente  $at + v0$  che è proprio la velocità istante per istante di un generico moto rettilineo uniformemente accelerato. Gran bel risultato!

# 11.2. moto rettilineo qualsiasi

### **Determina la velocità media del moto nell'intervallo** [t, t+dt]**. Scegli** dt = τ **infinitesimo e semplifica l'espressione per quanto possibile. Quindi calcola la parte standard dell'espressione che hai ottenuto.**

Il procedimento è ancora lo stesso. Questo fatto è davvero importante, stiamo costruendo metodi e procedure molto generali che potremo poi usare in tantissime situazioni diverse! Calcoliamo quindi il differenziale ds/dt, dopo qualche semplificazione si ha:

$$
\frac{ds}{dt} = \frac{-\tau^3 - 3t\tau^2 + 3\tau^2 - 3t^2\tau + 6t\tau}{\tau} = -3t^2 + 6t - \tau^2 - 3t\tau + 3\tau
$$

La cui parte standard è la velocità istante per istante del moto  $v(t) = -3t^2 + 6t$ . E tutto questo senza nemmeno conoscere il tipo di moto!

# **Calcola la velocità del moto nell'istante t<sub>1</sub>=3s.**

Beh! Davvero facile. La velocità in un dato istante è  $v(3) = -3 \cdot 9 + 6 \cdot 3 = -9$ . Grande!

**Rappresenta, in un piano cartesiano** t, s **(questa volta un software CAS è quasi d'ob**bligo), la legge oraria s(t) = -t<sup>3</sup>+3t<sup>2</sup>-1. Utilizzando le funzionalità del software CAS **determina e traccia sul grafico, la tangente alla curva** s = s(t) **nel suo punto di ascissa**  (nell'istante ...)  $t<sub>1</sub> = 3s$ . Come risulta il coefficiente angolare di questa tangente rispetto a v<sub>1</sub>=v(t<sub>1</sub>), la velocità del moto all'istante t<sub>1</sub> = 3s?

**31**

La figura qui accanto mostra la legge oraria e la tangente in T. Il coefficiente della tangente è -9, proprio la velocità nell'istante 3. Ma ormai questa *coincidenza* non ci dovrebbe più soprendere.

#### accelerazione

**Determina l'accelerazione media del moto nell'intervallo** [t, t+dt]**. Scegli** dt = τ **infinitesimo e semplifica l'espressione per quanto possibile. Quindi calcola la parte standard dell'espressione che hai ottenuto.**

Ormai siamo degli esperi. Calcoliamo il rapporto differenziale

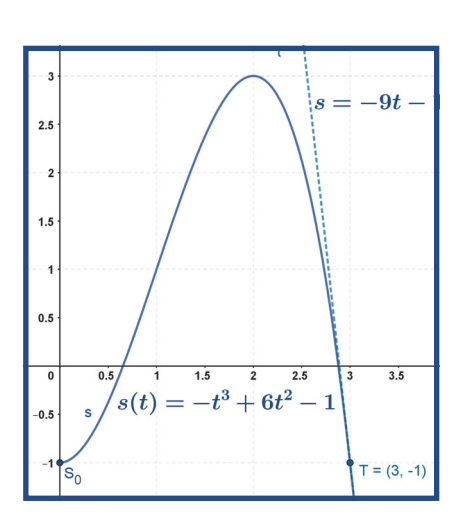

# Iperreali 2

<span id="page-31-0"></span>dell'accelerazione che, dopo qualche semplificazione, diventa:

$$
\frac{dv}{dt} = \frac{-3(t+\tau)^2 + 6(t+\tau) + 3t^2 - 6t}{\tau} = -6 \cdot t + 6 - 3\tau
$$

La parte standard è l'accelerazione istante per istante del moto  $a(t) = -6t + 6$ . Il metodo per trovare la velocità come parte standard del rapporto differenziale della legge oraria lo abbiamo esteso all'accelerazione che, a sua volta, è la parte standard del rapporto differenziale della velocità.

# $\mathbf Q$ uanto vale l'accelerazione iniziale? E quanto invece nell'istante  $\mathsf{t}_\textup{\textbf{1}}\text{=}2\mathsf{s}$ ?

Domande oramai davvero elementari:  $a(0) = 6$  e  $a(2) = -12 + 6 = -6$ .

**Rappresenta, in un piano cartesiano** t, s **la velocità** v(t) **del moto. Determina e traccia**  sul grafico la tangente alla curva  $v = v(t)$  nel suo punto di ascissa  $t_1 = 3s$ . Come risulta il coefficiente angolare di questa tangente rispetto a  $a_1 = a(t_1)$ , l'accelerazione del moto all'istante  $t<sub>1</sub> = 3s$ ?

Qui a destra il grafico della velocità istantanea v(t) del moto che stiamo studiando. L'accelerazione nell'istante desiderato si ottiene calcolando la legge  $a(t) = -6t +$ 6 in  $t1 = 3s$  e quindi, facilmente,  $a(3) =$  $-6 \cdot 3 + 6 = -12$ . Il coefficiente angolare della retta tangente è pari all'accelerazione nello stesso istante.

Possiamo trarre due conclusioni da questi esempi:

» Se una grandezza fisica è descritta, in funzione del tempo, da una certa funzione f(t), la parte standard del rapporto differenziale df(t)/dt descrive a sua volta il *tasso di variazione istantaneo* della grandezza fisica (la velocità è a variazione dello spazio, l'accelerazione è la variazione della velocità).

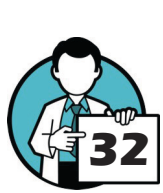

» Il valore del tasso di variazione in un certo istante è il coefficiente angolare

della retta tangente alla curva f(t) nel punto corrispondente a quell'istante (la velocità in un determinato istante è la tangente alla legge oraria nello stesso istante, l'accelerazione in un dato istante è il coefficiente angolare della tangente alla velocità  $v = v(t)$  in quel momento).

# 11.3. Il tasso di variazione istantaneo

Le tangenti alle parabole

**Determina il tasso di variazione istantaneo della parabola con la stessa formula – adattata al nostro caso – che abbiamo utilizzato in precedenza ricordando che puoi scegliere**  dx = δ **infinitesimo.**

Dobbiamo calcolare, in modo molto simile a quanto fatto per velocità e accelerazione, il rapporto

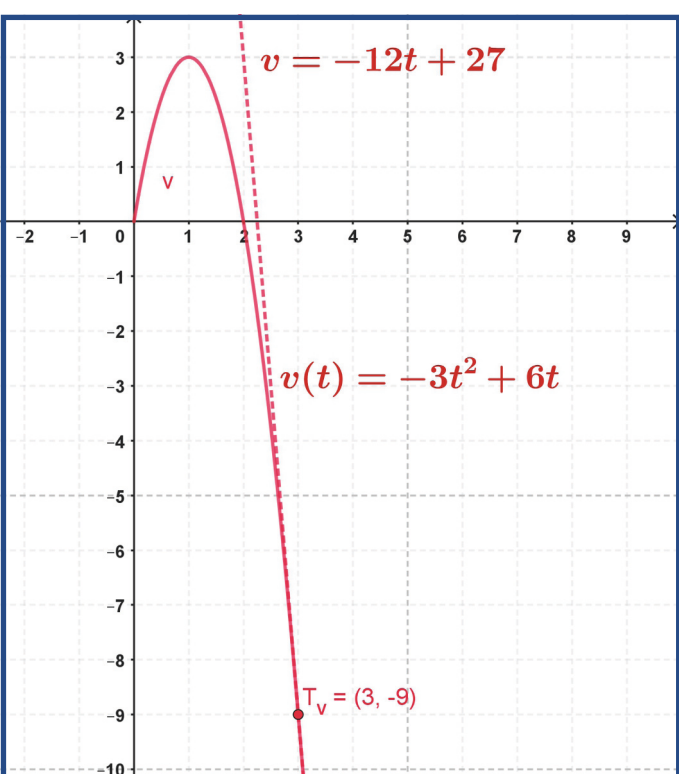

<span id="page-32-0"></span>differenziale dy/dx e poi considerarne solo la parte standard.

Con qualche calcolo e dopo aver semplificato, si ottiene l'espressione  $dy/dx = -6x - 4 - 3\delta$  la cui parte standard è semplicemente (e facilmente)  $std(dy/dx) = -6x - 4$ . Questo è proprio quello che chiamiamo tasso di variazione istantaneo: indica quanto rapidamente cambia il valore dell'ordinata lungo la parabola per piccolissimi (infinitesimi) variazioni dell'ascissa.

# **Usando l'espressione che hai ricavato scrivi l'equazione della retta tangente alla para**bola nel suo punto di ascissa x<sub>0</sub>=0.

Il grosso del lavoro è stato quello di determinare il tasso di variazione. La tangente o meglio, il coefficiente angolare della retta tangente, si ottiene calcolando nel punto desiderato questo tasso **researchinaction.it/** di variazione quindi  $m_0 = -6 \cdot 0 -4 = -4$  è questo coefficiente angolare. In pratica, il coefficiente angolare della retta tangente è pari al tasso di variazione in quel punto! Lasciamo a te il compito di scrivere l'equazione della retta.

# Determina anche la tangente alla parabola nel suo punto di ascissa  $x_1 = -1$ .

Niente di più facile, una volta che conosciamo il tasso di variazione dobbiamo solo calcolarlo nel punto indicato per cui  $m_1 = -6 \cdot (-1) -4 = 2$ . Nella figura qui accanto è mostrata la parabola con le sue tangenti.

# 11.4. Generalizziamo

## **Prova a calcolare il tasso di variazione istantaneo** std(df(x)/dx) **di questa parabola generica (quindi per qualsiasi valore di** a,b,c**) utilizzando le procedure che abbiamo appreso in precedenza.**

La forza della matematica, uno delle sue caratteristiche migliori e più potenti, è la generalità. Con qualche calcolo in pù. ma con lo stesso procedimento, otteniamo  $dy/dx = 2ax + b + a\delta$  la cui parte standard è  $dy/dx = 2ax + b$ . In un certo senso, mentre  $std(dy/dx) = -6x - 4$  forniva il coefficiente angolare alla parabola y = -3x<sup>2</sup> - 4x, dy/dx = 2ax +b ci procura il coefficiente angolare *a qualsiasi parabola* (con asse parallelo all'asse delle ordinate) *in qualsiasi loro punto.* Se non è generalizzare questo!

Anche se queste sono le soluzioni, ti proponiamo un paio di rapidi esercizi ...

**Considera la parabola precedente,** y = -3x<sup>2</sup> - 4x**, e determina, usando la frmula generale appena scoperta:** std(dy/dx) = 2ax +b**, il coefficiente angolare delle rette tangenti in**  $x_0 = 0$  **e**  $x_1 = -1$ **.** 

Dovrebbe richiedere, questa volta, pochissimi calcoli.

## **Considera ora una diversa parabola:** y = 2x<sup>2</sup> + 4x - 2 **e scrivi l'equazione della retta tangente nel suo punto di ascissa nulla.**

Ora dovrebbe essere veramente facile. Ricorda che  $std(dy/dx) = 2ax + b$  è il tasso di variazione istantaneo di ogni parabola (con asse *verticale*).

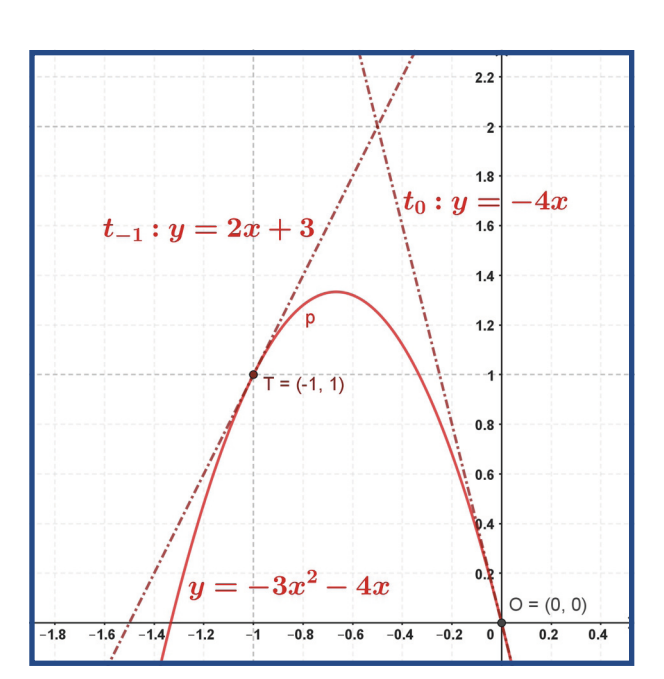

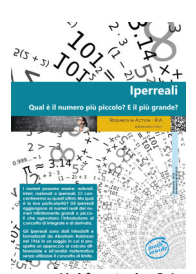

**Nel fascicolo: 24 Ippereali: http:// materials/24-Iperreali.pdf ci sono alcune regole utili che possono aiutare il calcolo con gli iperreali (cfr. 3.7 Usare gli iperreali a pagina 16).**

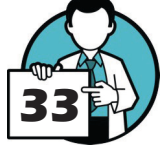

# Iperreali 2

# <span id="page-33-0"></span>**12. Secondo interludio: altre definizioni essenziali**

# 12.1. Non tutto fila liscio ...

## **Calcola la derivata di** y = √x**. Per semplificare il rapporto differenziale può essere una buona idea razionalizzare il numeratore.**

Vedremo, in futuro, che il calcolo della derivata sfrutta una serie di formule che rendono facile ottenere il risultato. Per ora dobbiamo procedere come già fatto in precedenza, calcoliamo il rapporto differenziale:

$$
\frac{d\sqrt{x}}{dx} = \frac{\sqrt{x+\delta} - \sqrt{x}}{\delta}
$$

Ora, per semplificare, razionalizza moltiplicando numeratore e denominatore per la somma delle due radici:

$$
\frac{\sqrt{x+\delta}-\sqrt{x}}{\delta} \cdot \frac{\sqrt{x+\delta}+\sqrt{x}}{\sqrt{x+\delta}+\sqrt{x}} = \frac{x+\delta-x}{\delta\sqrt{x+\delta}+\sqrt{x}} = \frac{1}{\sqrt{x+\delta}+\sqrt{x}}
$$

A questo punto possiamo calcolare la parte standard (come suggerito nel testo) ottenendo la derivata della radice quadrata:

$$
\sqrt{x'}{=}\frac{1}{\sqrt{x}+\sqrt{x}}=\frac{1}{2\sqrt{x}}
$$

**A questo punto determina l'equazione della retta tangente alla curva (alla parabola) di**  equazione  $y = \sqrt{x}$  nel suo punto T di ascissa  $x_T = 1$ .

È sufficiente sostituire  $x_{\tau} = 1$  nella derivata (o, più precisamente, *calcolare la derivata in* ...) per ottenere 1/2. E fin qui niente di strano.

**Ora determina l'equazione della retta tangente alla stessa parabola** y = √x **nel suo pun-** $\text{to } \mathbf{0}$  di ascissa  $\mathbf{x}_{0} = \mathbf{0}$ .

Qui siamo in difficoltà. Se calcoliamo la derivata in zero il rapporto perde di senso e quindi non possiamo usare questo metodo per determinare il coefficiente angolare delle tangenti, almeno non per questa funzione nell'origine.

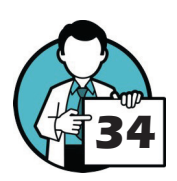

Questo *intoppo* chiede di modificare la definizione di derivata per escludere casi potenzialmente problematici, così come indicato in [6.2 Una definizione rigorosa](#page-20-1)  [di derivata a pagina 21](#page-20-1).

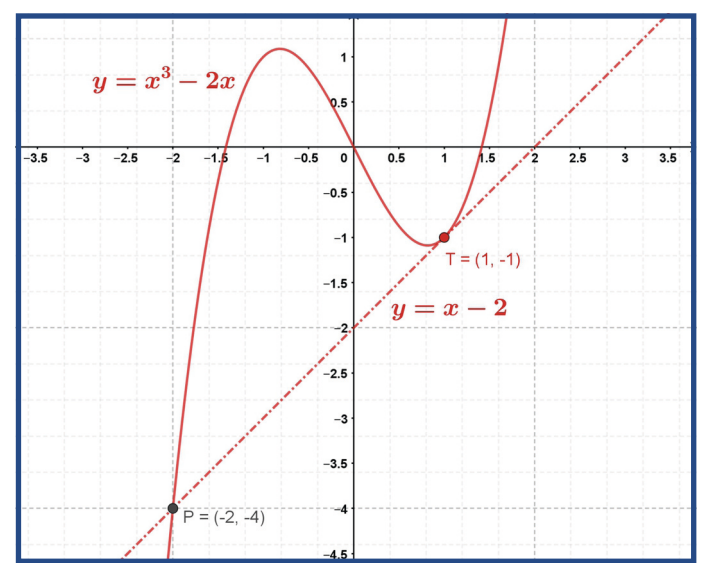

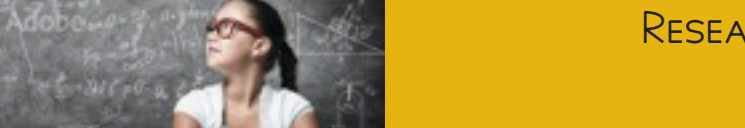

# <span id="page-34-0"></span>12.2. Un'idea davvero generale!

**Determina la derivata di**  $y = x^3 - 2x$ **: scrivi il rapporto differenziale**  $dy/dx = df(x)/dx$ **della funzione e poi determina la parte standard dell'espressione ottenuta.**

La difficoltà di questo quesito non è il metodo, la strada da seguire, ma solo il calcolo! Per il resto si tratta di procedere esattamente allo stesso modo. Se calcoliamo il rapporto differenziale otteniamo  $3x^2 - 2 + \delta^2 + 3x\delta$  che è sì un'espressione un poco complicata ma la cui parte standard è semplicemente 3x<sup>2</sup> - 2 visto che tutti gli altri termini sono infinitesimi!

Bene, la derivata della funzione  $y = x^3 - 2x$  è proprio  $y' = 3x^2 - 2$ .

#### Scrivi l'equazione della retta tangente alla curva nel suo punto T di ascissa  $x<sub>r</sub> = 1$ .

Una volta determinata la derivata cercare il coefficiente angolare della tangente è un *gioco da ragazzi*: è sufficiente calcolare la derivata nel punto indicato m<sub>π</sub> = y'(1) = 3 ⋅ 1 ⋅ 2 = 1. Lasciamo a te il compito di scrivere l'equazione della retta tangente.

## Ora, magari utilizzando un software CAS, traccia il grafico di  $y = x^3 - 2x$  e della sua **tangente** t**. C'è qualcosa di nuovo in questo grafico? La retta è davvero tangente o no?**

La figura in questa pagina mostra il grafico di  $y = x^3 - 2x$  e della sua tangente. Osservando il grafico si nota che la retta di equazione  $y = x - 2$  è tangente solo localmente alla cubica, solo nelle vicinanze del punto T ma questo non esclude che possa intersecare la curva in altri punti, nel nostro caso nel punto P [\(cfr. Una precisazione a pagina 21\)](#page-20-2).

## 12.3. Parabola tangente a una retta data

# **Quali pensi che siano le condizioni da dover imporre? Abbiamo a disposizione un punto (il punto** T**), l'ascissa del vertice e, qui sta la novità, una retta tangente in un punto noto.**

Le prime due condizioni dovrebbere essere per te familiari: il passaggio per il punto T della parabola e l'ascissa del vertice per cui abbiamo una formula pronta per l'uso. Ma è la terza condizione quella davvero interessante: la derivata della parabola nel punto di tangenza deve essere uguale al coefficiente angolare della retta tangente.

Ora, la derivata della parabola, utilizzando il suggerimento fornito nel testo è y' = 2ax + b. La derivata calcolata nel punto T di tangenza vale quindi  $y'(3) = 6a + b$  e queso valore deve essere pari al coefficiente angolare della retta t (la tangente) per cui la condizione di cui abbiamo bisogno  $\dot{e}$  6a + b = -4.

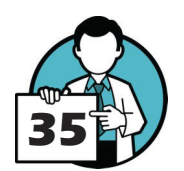

## **Determina l'equazione della parabola tangente alla retta data. C'è una condizione essenziale perchè si possa usare questo metodo, riesci a** *vederla***?**

Risolvendo il sistema (e quindi ricavando i valori dei parametri a, b e c)si ottiene l'equazione della parabola  $y = 1/2 x^2 - x + 3/2$ .

Essenziale, come si può vedere, è la conoscenza del punto di tangenza. Senza non si potrebbe calcolare la derivata nel punto e tutto il procedimento viene a cadere.

# Iperreali 2 Introduzione al calcolo differenziale

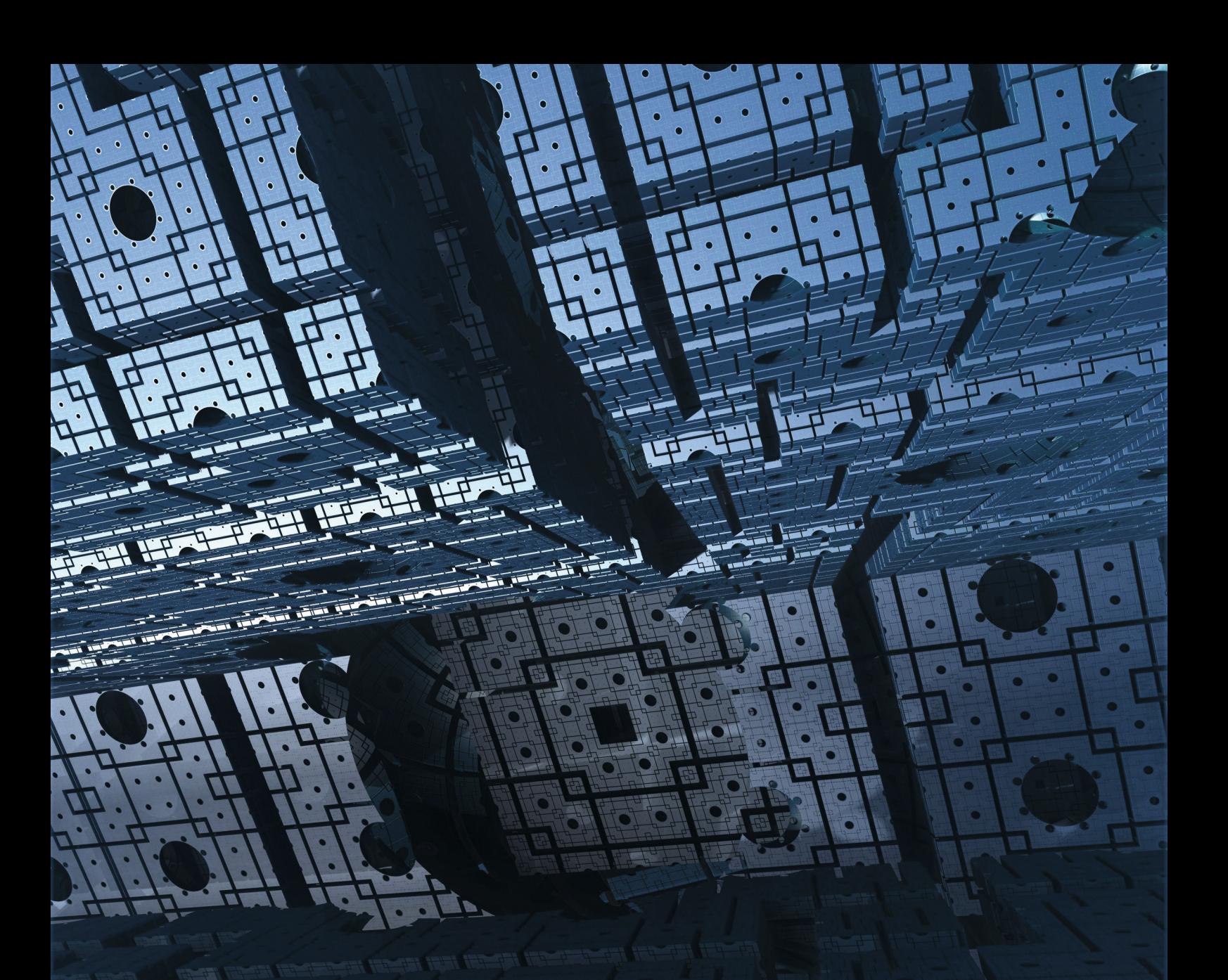

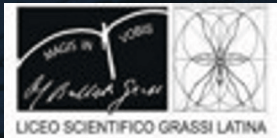

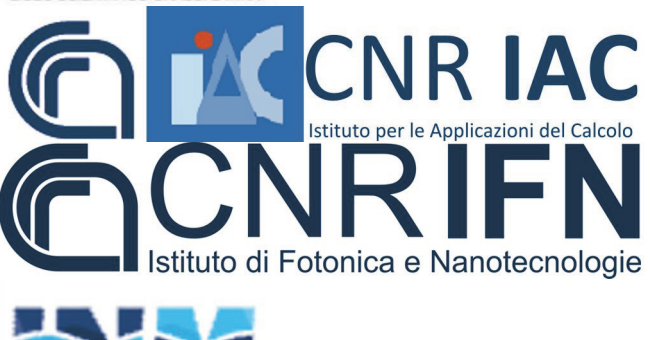

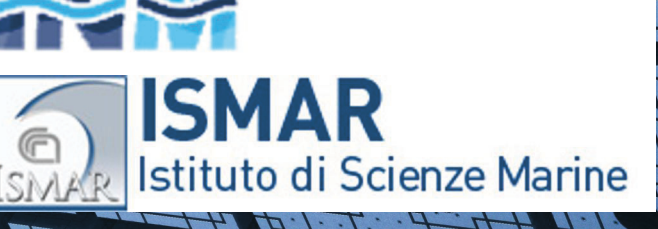

LSS G.B. Grassi liceo scientifico statale G.B. Grassi di LAtina www.liceograssilatina.org

CNR - IAC Istituto per le Applicazioni del Calcolo Mauro Picone www.iac.cnr.org

> CNR - IFN Roma Istituto di Fotonica e Nanotecnologie www.roma.ifn.cnr.org

> > CNR - INM Istituto di iNgegneria del Mare www.insean.cnr.org

Research in Action - RiA

CNR - ISMAR Istituto di Scienze MARine www.ismar.cnr.org

[researchinaction.it](http://researchinaction.it)